marcoraddatz-homebridge date,stream,content 2017-04-14 19:02:28,stdout, at Module.runMain (module.js:590:10)  $2017-04-14$  19:02:28, stdout, at Function.Module. load (module.js: 424:3) 2017-04-14 19:02:28,stdout, at tryModuleLoad (module.js:432:12) 2017-04-14 19:02:28,stdout, at Module.load (module.js:473:32) 2017-04-14 19:02:28,stdout, at Object.Module.\_extensions..js (module.js:565:10) 2017-04-14 19:02:28,stdout, at Module.\_compile (module.js:556:32) 2017-04-14 19:02:28,stdout, at Object.<anonymous> (/usr/lib/ node\_modules/homebridge/bin/homebridge:17:22) 2017-04-14 19:02:28,stdout, at module.exports (/usr/lib/ node modules/homebridge/lib/cli.js:26:16) 2017-04-14 19:02:28,stdout, at new Server (/usr/lib/node\_modules/ homebridge/lib/server.js:52:38) 2017-04-14 19:02:28,stdout, at Server.\_loadConfig (/usr/lib/ node modules/homebridge/lib/server.js:202:31) 2017-04-14 19:02:28,stdout,TypeError: Cannot read property 'username' of undefined 2017-04-14 19:02:28,stdout, 2017-04-14 19:02:28,stdout, ^  $2017-04-14$  19:02:28, stdout, var username = config.bridge.username; 2017-04-14 19:02:28,stdout,/usr/lib/node\_modules/homebridge/lib/ server.js:202 2017-04-14 19:02:28,stdout,"[37m[4/14/2017, 7:02:28 PM][39m --- " 2017-04-14 19:02:28,stdout,"[37m[4/14/2017, 7:02:28 PM][39m Registering platform 'homebridge-smartthings.SmartThings' " 2017-04-14 19:02:28,stdout,"[37m[4/14/2017, 7:02:27 PM][39m Loaded plugin: homebridge-smartthings " 2017-04-14 19:02:21,stdout,\*\*\* WARNING \*\*\* For more information see <http://0pointer.de/avahi-compat?

s=libdns\_sd&e=nodejs&f=DNSServiceRegister>

2017-04-14 19:02:21,stdout,\*\*\* WARNING \*\*\* Please fix your application to use the native API of Avahi!

2017-04-14 19:02:21,stdout,\*\*\* WARNING \*\*\* The program 'nodejs' called 'DNSServiceRegister()' which is not supported (or only supported partially) in the Apple Bonjour compatibility layer of Avahi.

2017-04-14 19:02:21,stdout,\*\*\* WARNING \*\*\* For more information see <http://0pointer.de/avahi-compat?s=libdns\_sd&e=nodejs>

2017-04-14 19:02:21,stdout,\*\*\* WARNING \*\*\* Please fix your application to use the native API of Avahi!

2017-04-14 19:02:21,stdout,\*\*\* WARNING \*\*\* The program 'nodejs' uses the Apple Bonjour compatibility layer of Avahi.

2017-04-14 19:02:20,stdout,

2017-04-14 19:02:20,stdout,`-- [40m[33mhomebridgesmartthings@0.5.1[39m[49m

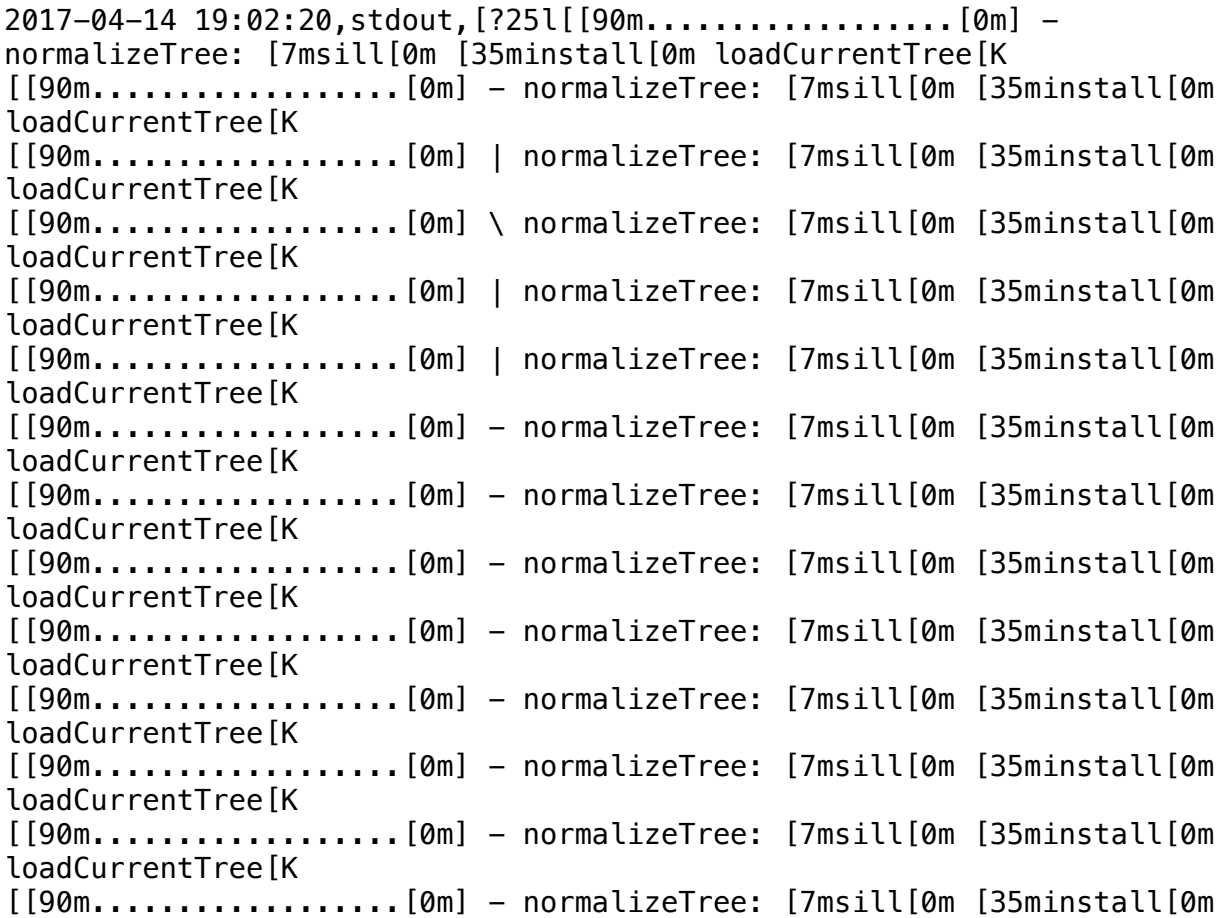

loadCurrentTree[K [[90m..................[0m] - normalizeTree: [7msill[0m [35minstall[0m loadCurrentTree[K [[90m..................[0m] - normalizeTree: [7msill[0m [35minstall[0m loadCurrentTree[K [[90m..................[0m] - normalizeTree: [7msill[0m [35minstall[0m loadCurrentTree[K [[90m..................[0m] - normalizeTree: [7msill[0m [35minstall[0m loadCurrentTree[K [[90m..................[0m] - normalizeTree: [7msill[0m [35minstall[0m loadCurrentTree[K [[90m..................[0m] - normalizeTree: [7msill[0m [35minstall[0m loadCurrentTree[K [[7m [27m[90m...............[0m] \ cloneCurrentTree: [7msill[0m [35mcloneCurrentTree[0m Finishing[K [[7m [27m[90m..............[0m] \ loadRequestedDeps: [7msill[0m [35minstall[0m loadAllDepsIntoIdealTree[K [[7m [27m[90m..............[0m] \ loadRequestedDeps: [7msill[0m [35minstall[0m loadAllDepsIntoIdealTree[K [[7m [27m[90m..............[0m] / fetchMetadata: [34;40mverb[0m [35mafterAdd[0m /root/.npm/homebridge-smart[K [[7m [27m[90m..............[0m] / fetchMetadata: [34;40mverb[0m [35mafterAdd[0m /root/.npm/homebridge-smart[K [[7m [27m[90m..............[0m] \ fetchMetadata: [34;40mverb[0m [35mafterAdd[0m /root/.npm/homebridge-smart[K [[7m [27m[90m..............[0m] - fetchMetadata: [34;40mverb[0m [35mafterAdd[0m /root/.npm/homebridge-smart[K [[7m [27m[90m..............[0m] \ fetchMetadata: [34;40mverb[0m [35mafterAdd[0m /root/.npm/homebridge-smart[K [[7m [27m[90m..............[0m] \ fetchMetadata: [34;40mverb[0m [35mafterAdd[0m /root/.npm/homebridge-smart[K [[7m [27m[90m..............[0m] - fetchMetadata: [34;40mverb[0m [35mafterAdd[0m /root/.npm/homebridge-smart[K [[7m [27m[90m..............[0m] - fetchMetadata: [34;40mverb[0m [35mafterAdd[0m /root/.npm/homebridge-smart[K [[7m [27m[90m..............[0m] \ fetchMetadata: [34;40mverb[0m [35mafterAdd[0m /root/.npm/homebridge-smart[K [[7m [27m[90m..............[0m] \ fetchMetadata: [34;40mverb[0m [35mafterAdd[0m /root/.npm/homebridge-smart[K [[7m [27m[90m..............[0m] \ fetchMetadata: [34;40mverb[0m [35mafterAdd[0m /root/.npm/homebridge-smart[K [[7m [27m[90m..............[0m] \ fetchMetadata: [34;40mverb[0m [35mafterAdd[0m /root/.npm/homebridge-smart[K [[7m [27m[90m..............[0m] / fetchMetadata: [34;40mverb[0m [35mafterAdd[0m /root/.npm/homebridge-smart[K [[7m [27m[90m..............[0m] - fetchMetadata: [34;40mverb[0m [35mafterAdd[0m /root/.npm/homebridge-smart[K [[7m [27m[90m..............[0m] / fetchMetadata: [34;40mverb[0m [35mafterAdd[0m /root/.npm/homebridge-smart[K [[7m [27m[90m..............[0m] \ fetchMetadata: [34;40mverb[0m

[35mafterAdd[0m /root/.npm/homebridge-smart[K [[7m [27m[90m..............[0m] | fetchMetadata: [34;40mverb[0m [35mafterAdd[0m /root/.npm/homebridge-smart[K [[7m [27m[90m..............[0m] | fetchMetadata: [34;40mverb[0m [35mafterAdd[0m /root/.npm/homebridge-smart[K [[7m [27m[90m..............[0m] | fetchMetadata: [34;40mverb[0m [35mafterAdd[0m /root/.npm/homebridge-smart[K [[7m [27m[90m..............[0m] / fetchMetadata: [34;40mverb[0m [35mafterAdd[0m /root/.npm/homebridge-smart[K [[7m [27m[90m..............[0m] / fetchMetadata: [34;40mverb[0m [35mafterAdd[0m /root/.npm/homebridge-smart[K [[7m [27m[90m..............[0m] \ fetchMetadata: [34;40mverb[0m [35mafterAdd[0m /root/.npm/homebridge-smart[K [[7m [27m[90m..............[0m] | fetchMetadata: [34;40mverb[0m [35mafterAdd[0m /root/.npm/homebridge-smart[K [[7m [27m[90m..............[0m] / fetchMetadata: [34;40mverb[0m [35mafterAdd[0m /root/.npm/homebridge-smart[K [[7m [27m[90m..............[0m] / fetchMetadata: [34;40mverb[0m [35mafterAdd[0m /root/.npm/homebridge-smart[K [[7m [27m[90m..............[0m] \ fetchMetadata: [34;40mverb[0m [35mafterAdd[0m /root/.npm/homebridge-smart[K [[7m [27m[90m..............[0m] \ fetchMetadata: [34;40mverb[0m [35mafterAdd[0m /root/.npm/homebridge-smart[K [[7m [27m[90m..............[0m] \ fetchMetadata: [34;40mverb[0m [35mafterAdd[0m /root/.npm/homebridge-smart[K [[7m [27m[90m..............[0m] \ fetchMetadata: [34;40mverb[0m [35mafterAdd[0m /root/.npm/homebridge-smart[K [[7m [27m[90m..............[0m] \ fetchMetadata: [34;40mverb[0m [35mafterAdd[0m /root/.npm/homebridge-smart[K [[7m [27m[90m..............[0m] \ fetchMetadata: [34;40mverb[0m [35mafterAdd[0m /root/.npm/homebridge-smart[K [[7m [27m[90m..............[0m] \ fetchMetadata: [34;40mverb[0m [35mafterAdd[0m /root/.npm/homebridge-smart[K [[7m [27m[90m..............[0m] \ fetchMetadata: [34;40mverb[0m [35mafterAdd[0m /root/.npm/homebridge-smart[K [[7m [27m[90m..............[0m] \ fetchMetadata: [34;40mverb[0m [35mafterAdd[0m /root/.npm/homebridge-smart[K [[7m [27m[90m..............[0m] \ fetchMetadata: [34;40mverb[0m [35mafterAdd[0m /root/.npm/homebridge-smart[K [[7m [27m[90m..............[0m] / fetchMetadata: [34;40mverb[0m [35mafterAdd[0m /root/.npm/homebridge-smart[K [[7m [27m[90m..............[0m] / fetchMetadata: [34;40mverb[0m [35mafterAdd[0m /root/.npm/homebridge-smart[K [[7m [27m[90m..............[0m] / fetchMetadata: [34;40mverb[0m [35mafterAdd[0m /root/.npm/homebridge-smart[K [[7m [27m[90m..............[0m] / fetchMetadata: [34;40mverb[0m [35mafterAdd[0m /root/.npm/homebridge-smart[K [[7m [27m[90m..............[0m] \ fetchMetadata: [7msill[0m [35mmapToRegistry[0m uri https://registry.n[K [[7m [27m[90m..............[0m] \ fetchMetadata: [7msill[0m

[35mmapToRegistry[0m uri https://registry.n[K [[7m [27m[90m..............[0m] / fetchMetadata: [7msill[0m [35mmapToRegistry[0m uri https://registry.n[K [[7m [27m[90m..............[0m] \ fetchMetadata: [7msill[0m [35mmapToRegistry[0m uri https://registry.n[K [[7m [27m[90m..............[0m] - fetchMetadata: [7msill[0m [35mmapToRegistry[0m uri https://registry.n[K [[7m [27m[90m..............[0m] | fetchMetadata: [34;40mverb[0m [35mafterAdd[0m /root/.npm/uuid/3.0.1/packa[K [[7m [27m[90m..............[0m] - fetchMetadata: [34;40mverb[0m [35mafterAdd[0m /root/.npm/uuid/3.0.1/packa[K [[7m [27m[90m..............[0m] | fetchMetadata: [34;40mverb[0m [35mafterAdd[0m /root/.npm/uuid/3.0.1/packa[K [[7m [27m[90m..............[0m] - fetchMetadata: [34;40mverb[0m [35mafterAdd[0m /root/.npm/humanize-ms/1.2.[K [[7m [27m[90m..............[0m] - fetchMetadata: [7msill[0m [35mmapToRegistry[0m uri https://registry.n[K [[7m [27m[90m..............[0m] - fetchMetadata: [7msill[0m [35mmapToRegistry[0m uri https://registry.n[K [[7m [27m[90m..............[0m] / fetchMetadata: [7msill[0m [35mmapToRegistry[0m uri https://registry.n[K [[7m [27m[90m..............[0m] \ fetchMetadata: [7msill[0m [35mmapToRegistry[0m uri https://registry.n[K [[7m [27m[90m..............[0m] | fetchMetadata: [7msill[0m [35mmapToRegistry[0m uri https://registry.n[K [[7m [27m[90m..............[0m] - fetchMetadata: [7msill[0m [35mmapToRegistry[0m uri https://registry.n[K [[7m [27m[90m..............[0m] | fetchMetadata: [7msill[0m [35mmapToRegistry[0m uri https://registry.n[K [[7m [27m[90m..............[0m] - fetchMetadata: [7msill[0m [35mmapToRegistry[0m uri https://registry.n[K [[7m [27m[90m..............[0m] | fetchMetadata: [34;40mverb[0m [35mafterAdd[0m /root/.npm/form-data/1.0.0-[K [[7m [27m[90m..............[0m] | fetchMetadata: [34;40mverb[0m [35mafterAdd[0m /root/.npm/form-data/1.0.0-[K [[7m [27m[90m..............[0m] / fetchMetadata: [34;40mverb[0m [35mafterAdd[0m /root/.npm/form-data/1.0.0-[K [[7m [27m[90m.............[0m] \ fetchMetadata: [7msill[0m [35mmapToRegistry[0m uri https://registry.n[K [[7m [27m[90m.............[0m] \ fetchMetadata: [7msill[0m [35mmapToRegistry[0m uri https://registry.n[K [[7m [27m[90m.............[0m] \ fetchMetadata: [7msill[0m [35mmapToRegistry[0m uri https://registry.n[K [[7m [27m[90m.............[0m] - fetchMetadata: [7msill[0m [35mmapToRegistry[0m uri https://registry.n[K [[7m [27m[90m.............[0m] / fetchMetadata: [7msill[0m [35mmapToRegistry[0m uri https://registry.n[K [[7m [27m[90m.............[0m] \ fetchMetadata: [34;40mverb[0m [35mafterAdd[0m /root/.npm/mime-types/2.1.1[K [[7m [27m[90m.............[0m] / fetchMetadata: [34;40mverb[0m

[35mafterAdd[0m /root/.npm/delayed-stream/1[K [[7m [27m[90m.............[0m] / fetchMetadata: [34;40mverb[0m [35mafterAdd[0m /root/.npm/delayed-stream/1[K [[7m [27m[90m.............[0m] / fetchMetadata: [7msill[0m [35mmapToRegistry[0m uri https://registry.n[K [[7m [27m[90m.............[0m] | fetchMetadata: [7msill[0m [35mmapToRegistry[0m uri https://registry.n[K [[7m [27m[90m.............[0m] / fetchMetadata: [7msill[0m [35mmapToRegistry[0m uri https://registry.n[K [[7m [27m[90m.............[0m] / fetchMetadata: [34;40mverb[0m [35mafterAdd[0m /root/.npm/util-deprecate/1[K [[7m [27m[90m.............[0m] / fetchMetadata: [7msill[0m [35mmapToRegistry[0m uri https://registry.n[K [[7m [27m[90m.............[0m] / fetchMetadata: [7msill[0m [35mmapToRegistry[0m uri https://registry.n[K [[7m [27m[90m.............[0m] - fetchMetadata: [7msill[0m [35mmapToRegistry[0m uri https://registry.n[K [[7m [27m[90m.............[0m] / fetchMetadata: [7msill[0m [35mmapToRegistry[0m uri https://registry.n[K [[7m [27m[90m.............[0m] / fetchMetadata: [7msill[0m [35mmapToRegistry[0m uri https://registry.n[K [[7m [27m[90m.............[0m] / fetchMetadata: [7msill[0m [35mmapToRegistry[0m uri https://registry.n[K [[7m [27m[90m.............[0m] - fetchMetadata: [7msill[0m [35mmapToRegistry[0m uri https://registry.n[K [[7m [27m[90m.............[0m] / fetchMetadata: [7msill[0m [35mmapToRegistry[0m uri https://registry.n[K [[7m [27m[90m.............[0m] / fetchMetadata: [7msill[0m [35mmapToRegistry[0m uri https://registry.n[K [[7m [27m[90m.............[0m] \ fetchMetadata: [34;40mverb[0m [35mafterAdd[0m /root/.npm/socks-proxy-agen[K [[7m [27m[90m.............[0m] / fetchMetadata: [34;40mverb[0m [35mafterAdd[0m /root/.npm/socks-proxy-agen[K [[7m [27m[90m.............[0m] \ fetchMetadata: [7msill[0m [35mmapToRegistry[0m uri https://registry.n[K [[7m [27m[90m.............[0m] \ fetchMetadata: [7msill[0m [35mmapToRegistry[0m uri https://registry.n[K [[7m [27m[90m.............[0m] | fetchMetadata: [7msill[0m [35mmapToRegistry[0m uri https://registry.n[K [[7m [27m[90m.............[0m] \ fetchMetadata: [7msill[0m [35mmapToRegistry[0m uri https://registry.n[K [[7m [27m[90m.............[0m] - fetchMetadata: [7msill[0m [35mmapToRegistry[0m uri https://registry.n[K [[7m [27m[90m.............[0m] - fetchMetadata: [7msill[0m [35mmapToRegistry[0m uri https://registry.n[K [[7m [27m[90m.............[0m] \ fetchMetadata: [7msill[0m [35mmapToRegistry[0m uri https://registry.n[K [[7m [27m[90m.............[0m] / fetchMetadata: [7msill[0m [35mmapToRegistry[0m uri https://registry.n[K [[7m [27m[90m.............[0m] - fetchMetadata: [7msill[0m

[35mmapToRegistry[0m uri https://registry.n[K [[7m [27m[90m.............[0m] \ fetchMetadata: [7msill[0m [35mmapToRegistry[0m uri https://registry.n[K [[7m [27m[90m.............[0m] - fetchMetadata: [34;40mverb[0m [35mcache add[0m spec isarray@0.0.1[K [[7m [27m[90m.............[0m] - fetchMetadata: [34;40mverb[0m [35mcache add[0m spec isarray@0.0.1[K [[7m [27m[90m.............[0m] - fetchMetadata: [34;40mverb[0m [35mcache add[0m spec isarray@0.0.1[K [[7m [27m[90m.............[0m] | fetchMetadata: [34;40mverb[0m [35mcache add[0m spec isarray@0.0.1[K [[7m [27m[90m.............[0m] | fetchMetadata: [7msill[0m [35mmapToRegistry[0m uri https://registry.n[K [[7m [27m[90m.............[0m] | fetchMetadata: [7msill[0m [35mmapToRegistry[0m uri https://registry.n[K [[7m [27m[90m.............[0m] - fetchMetadata: [7msill[0m [35mmapToRegistry[0m uri https://registry.n[K [[7m [27m[90m.............[0m] \ fetchMetadata: [7msill[0m [35mmapToRegistry[0m uri https://registry.n[K [[7m [27m[90m.............[0m] | fetchMetadata: [7msill[0m [35mmapToRegistry[0m uri https://registry.n[K [[7m [27m[90m.............[0m] \ fetchMetadata: [7msill[0m [35mmapToRegistry[0m uri https://registry.n[K [[7m [27m[90m.............[0m] \ fetchMetadata: [7msill[0m [35mmapToRegistry[0m uri https://registry.n[K [[7m [27m[90m.............[0m] | fetchMetadata: [7msill[0m [35mmapToRegistry[0m uri https://registry.n[K [[7m [27m[90m.............[0m] \ fetchMetadata: [7msill[0m [35mmapToRegistry[0m uri https://registry.n[K [[7m [27m[90m.............[0m] - fetchMetadata: [7msill[0m [35mmapToRegistry[0m uri https://registry.n[K [[7m [27m[90m.............[0m] / fetchMetadata: [7msill[0m [35mmapToRegistry[0m uri https://registry.n[K [[7m [27m[90m.............[0m] \ fetchMetadata: [7msill[0m [35mmapToRegistry[0m uri https://registry.n[K [[7m [27m[90m.............[0m] \ fetchMetadata: [7msill[0m [35mmapToRegistry[0m uri https://registry.n[K [[7m [27m[90m.............[0m] | fetchMetadata: [7msill[0m [35mmapToRegistry[0m uri https://registry.n[K [[7m [27m[90m.............[0m] | fetchMetadata: [7msill[0m [35mmapToRegistry[0m uri https://registry.n[K [[7m [27m[90m.............[0m] | fetchMetadata: [7msill[0m [35mmapToRegistry[0m uri https://registry.n[K [[7m [27m[90m.............[0m] | fetchMetadata: [7msill[0m [35mmapToRegistry[0m uri https://registry.n[K [[7m [27m[90m.............[0m] / fetchMetadata: [7msill[0m [35mmapToRegistry[0m uri https://registry.n[K [[7m [27m[90m.............[0m] / fetchMetadata: [7msill[0m [35mmapToRegistry[0m uri https://registry.n[K [[7m [27m[90m.............[0m] / fetchMetadata: [7msill[0m

[35mmapToRegistry[0m uri https://registry.n[K [[7m [27m[90m.............[0m] / fetchMetadata: [7msill[0m [35mmapToRegistry[0m uri https://registry.n[K [[7m [27m[90m.............[0m] \ fetchMetadata: [7msill[0m [35mmapToRegistry[0m uri https://registry.n[K [[7m [27m[90m.............[0m] - fetchMetadata: [7msill[0m [35mmapToRegistry[0m uri https://registry.n[K [[7m [27m[90m.............[0m] \ fetchMetadata: [34;40mverb[0m [35mafterAdd[0m /root/.npm/wordwrap/1.0.0/p[K [[7m [27m[90m.............[0m] \ fetchMetadata: [7msill[0m [35mmapToRegistry[0m uri https://registry.n[K [[7m [27m[90m.............[0m] / fetchMetadata: [7msill[0m [35mmapToRegistry[0m uri https://registry.n[K [[7m [27m[90m.............[0m] / fetchMetadata: [7msill[0m [35mmapToRegistry[0m uri https://registry.n[K [[7m [27m[90m.............[0m] / fetchMetadata: [7msill[0m [35mmapToRegistry[0m uri https://registry.n[K [[7m [27m[90m.............[0m] | fetchMetadata: [7msill[0m [35mmapToRegistry[0m uri https://registry.n[K [[7m [27m[90m.............[0m] | fetchMetadata: [7msill[0m [35mmapToRegistry[0m uri https://registry.n[K [[7m [27m[90m.............[0m] / fetchMetadata: [7msill[0m [35mmapToRegistry[0m uri https://registry.n[K [[7m [27m[90m.............[0m] / fetchMetadata: [7msill[0m [35mmapToRegistry[0m uri https://registry.n[K [[7m [27m[90m.............[0m] - fetchMetadata: [7msill[0m [35mmapToRegistry[0m uri https://registry.n[K [[7m [27m[90m.............[0m] - fetchMetadata: [7msill[0m [35mmapToRegistry[0m uri https://registry.n[K [[7m [27m[90m.............[0m] | fetchMetadata: [7msill[0m [35mmapToRegistry[0m uri https://registry.n[K [[7m [27m[90m.............[0m] / fetchMetadata: [7msill[0m [35mmapToRegistry[0m uri https://registry.n[K [[7m [27m[90m.............[0m] | fetchMetadata: [7msill[0m [35mmapToRegistry[0m uri https://registry.n[K [[7m [27m[90m.............[0m] / fetchMetadata: [7msill[0m [35mmapToRegistry[0m uri https://registry.n[K [[7m [27m[90m.............[0m] / fetchMetadata: [7msill[0m [35mmapToRegistry[0m uri https://registry.n[K [[7m [27m[90m.............[0m] \ fetchMetadata: [34;40mverb[0m [35mafterAdd[0m /root/.npm/q/1.5.0/package/[K [[7m [27m[90m.............[0m] \ fetchMetadata: [7msill[0m [35mmapToRegistry[0m uri https://registry.n[K [[7m [27m[90m.............[0m] | fetchMetadata: [7msill[0m [35mmapToRegistry[0m uri https://registry.n[K [[7m [27m[90m.............[0m] / fetchMetadata: [7msill[0m [35mmapToRegistry[0m uri https://registry.n[K [[7m [27m[90m.............[0m] / fetchMetadata: [7msill[0m [35mmapToRegistry[0m uri https://registry.n[K [[7m [27m[90m.............[0m] \ fetchMetadata: [7msill[0m

[35mmapToRegistry[0m uri https://registry.n[K [[7m [27m[90m.............[0m] | fetchMetadata: [7msill[0m [35mmapToRegistry[0m uri https://registry.n[K [[7m [27m[90m.............[0m] / fetchMetadata: [7msill[0m [35mmapToRegistry[0m uri https://registry.n[K [[7m [27m[90m.............[0m] / fetchMetadata: [7msill[0m [35mmapToRegistry[0m uri https://registry.n[K [[7m [27m[90m.............[0m] / fetchMetadata: [7msill[0m [35mmapToRegistry[0m uri https://registry.n[K [[7m [27m[90m.............[0m] \ fetchMetadata: [34;40mverb[0m [35mafterAdd[0m /root/.npm/minimatch/3.0.3/[K [[7m [27m[90m.............[0m] / fetchMetadata: [34;40mverb[0m [35mafterAdd[0m /root/.npm/minimatch/3.0.3/[K [[7m [27m[90m.............[0m] / fetchMetadata: [7msill[0m [35mmapToRegistry[0m uri https://registry.n[K [[7m [27m[90m.............[0m] | fetchMetadata: [7msill[0m [35mmapToRegistry[0m uri https://registry.n[K [[7m [27m[90m.............[0m] | fetchMetadata: [34;40mverb[0m [35mcache add[0m spec ast-types@0.9.6[K [[7m [27m[90m.............[0m] - fetchMetadata: [34;40mverb[0m [35mcache add[0m spec ast-types@0.9.6[K [[7m [27m[90m.............[0m] - fetchMetadata: [7msill[0m [35mmapToRegistry[0m uri https://registry.n[K [[7m [27m[90m.............[0m] - fetchMetadata: [7msill[0m [35mmapToRegistry[0m uri https://registry.n[K [[7m [27m[90m.............[0m] / fetchMetadata: [7msill[0m [35mmapToRegistry[0m uri https://registry.n[K [[7m [27m[90m.............[0m] - fetchMetadata: [7msill[0m [35mmapToRegistry[0m uri https://registry.n[K [[7m [27m[90m.............[0m] | fetchMetadata: [7msill[0m [35mmapToRegistry[0m uri https://registry.n[K [[7m [27m[90m.............[0m] | fetchMetadata: [7msill[0m [35mmapToRegistry[0m uri https://registry.n[K [[7m [27m[90m.............[0m] | fetchMetadata: [7msill[0m [35mmapToRegistry[0m uri https://registry.n[K [[7m [27m[90m.............[0m] / fetchMetadata: [7msill[0m [35mmapToRegistry[0m uri https://registry.n[K [[7m [27m[90m.............[0m] / fetchMetadata: [7msill[0m [35mmapToRegistry[0m uri https://registry.n[K [[7m [27m[90m.............[0m] | fetchMetadata: [34;40mverb[0m [35mafterAdd[0m /root/.npm/yargs/3.27.0/pac[K [[7m [27m[90m.............[0m] \ fetchMetadata: [7msill[0m [35mmapToRegistry[0m uri https://registry.n[K [[7m [27m[90m.............[0m] - fetchMetadata: [7msill[0m [35mmapToRegistry[0m uri https://registry.n[K [[7m [27m[90m.............[0m] | fetchMetadata: [7msill[0m [35mmapToRegistry[0m uri https://registry.n[K [[7m [27m[90m.............[0m] | fetchMetadata: [7msill[0m [35mmapToRegistry[0m uri https://registry.n[K [[7m [27m[90m.............[0m] | fetchMetadata: [7msill[0m

[35mmapToRegistry[0m uri https://registry.n[K [[7m [27m[90m.............[0m] \ fetchMetadata: [7msill[0m [35mmapToRegistry[0m uri https://registry.n[K [[7m [27m[90m.............[0m] / fetchMetadata: [7msill[0m [35mmapToRegistry[0m uri https://registry.n[K [[7m [27m[90m.............[0m] - fetchMetadata: [7msill[0m [35mmapToRegistry[0m uri https://registry.n[K [[7m [27m[90m.............[0m] - fetchMetadata: [7msill[0m [35mmapToRegistry[0m uri https://registry.n[K [[7m [27m[90m.............[0m] \ fetchMetadata: [34;40mverb[0m [35mafterAdd[0m /root/.npm/repeat-string/1.[K [[7m [27m[90m.............[0m] | fetchMetadata: [34;40mverb[0m [35mafterAdd[0m /root/.npm/repeat-string/1.[K [[7m [27m[90m.............[0m] | fetchMetadata: [34;40mverb[0m [35mafterAdd[0m /root/.npm/repeat-string/1.[K [[7m [27m[90m.............[0m] | fetchMetadata: [34;40mverb[0m [35mafterAdd[0m /root/.npm/repeat-string/1.[K [[7m [27m[90m.............[0m] | fetchMetadata: [34;40mverb[0m [35mafterAdd[0m /root/.npm/repeat-string/1.[K [[7m [27m[90m.............[0m] - fetchMetadata: [34;40mverb[0m [35mafterAdd[0m /root/.npm/is-buffer/1.1.5/[K [[7m [27m[90m.............[0m] | fetchMetadata: [34;40mverb[0m [35mafterAdd[0m /root/.npm/lcid/1.0.0/packa[K  $[7m$   $[27m[90m............[0m] \setminus \text{fetchMetadata: } [34;40mverb[0m]$ [35mcache add[0m spec source-map@~0.5.0[K [[7m [27m[90m.............[0m] / fetchMetadata: [34;40mverb[0m [35mcache add[0m spec source-map@~0.5.0[K [[7m [27m[90m.............[0m] / fetchMetadata: [34;40mverb[0m [35mcache add[0m spec source-map@~0.5.0[K [[7m [27m[90m.............[0m] | fetchMetadata: [34;40mverb[0m [35mafterAdd[0m /root/.npm/ast-types/0.8.12[K [[7m [27m[90m.............[0m] | fetchMetadata: [7msill[0m [35mmapToRegistry[0m uri https://registry.n[K [[7m [27m[90m.............[0m] | fetchMetadata: [7msill[0m [35mmapToRegistry[0m uri https://registry.n[K [[7m [27m[90m.............[0m] \ fetchMetadata: [34;40mverb[0m [35mafterAdd[0m /root/.npm/ip/1.1.5/package[K [[7m [27m[90m........[0m] \ diffTrees: [7msill[0m [35minstall[0m generateActionsToTake[K [[7m [27m[90m.....[0m] | fetch: [7msill[0m [35mdoParallel[0m fetch 1[K [[7m [27m[90m.....[0m] \ extract:homebridge-smartthings: [7msill[0m [35mdoParallel[0m extract[K [[7m [27m[90m.....[0m] \ extract:homebridge-smartthings: [7msill[0m [35mdoParallel[0m extract[K [[7m [27m[90m.....[0m] | extract:homebridge-smartthings: [7msill[0m [35mdoParallel[0m extract[K [[7m [27m[90m.....[0m] \ extract:homebridge-smartthings: [7msill[0m [35mdoParallel[0m extract[K [[7m [27m[90m...[0m] / preinstall:homebridgesmartthings: [7msill[0m [35mdoParallel[0m prein[K [[7m [27m[90m...[0m] / finalize:homebridge-smartthings: [7msill[0m [35mdoSerial[0m finalize[K [[7m [27m[90m...[0m] / finalize:homebridge-smartthings: [7msill[0m [35mdoSerial[0m finalize[K [[7m [27m[90m...[0m] | postinstall:homebridgesmartthings: [7msill[0m [35mdoSerial[0m postin[K

[K[?25h/usr/lib

2017-04-14 19:02:01,stdout,Installing plugins from /root/.homebridge/ install.sh.

2017-04-14 19:02:01,stdout,/root/.homebridge/package.json not found.

2017-04-14 19:02:01,stdout,Default env variables will be used.

2017-04-14 19:02:01,stdout,/root/.homebridge/.env not found.

2017-04-14 19:02:01,stdout,root

2017-04-14 19:02:01,stdout,Logged in as:

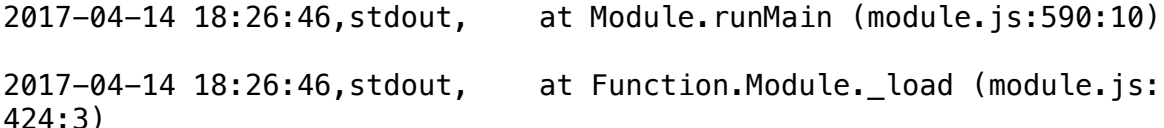

2017-04-14 18:26:46,stdout, at tryModuleLoad (module.js:432:12)

2017-04-14 18:26:46,stdout, at Module.load (module.js:473:32)

2017-04-14 18:26:46,stdout, at Object.Module.\_extensions..js (module.js:565:10)

2017-04-14 18:26:46,stdout, at Module.\_compile (module.js:556:32)

2017-04-14 18:26:46,stdout, at Object.<anonymous> (/usr/lib/ node\_modules/homebridge/bin/homebridge:17:22)

2017-04-14 18:26:46,stdout, at module.exports (/usr/lib/ node modules/homebridge/lib/cli.js:26:16)

2017-04-14 18:26:46,stdout, at new Server (/usr/lib/node\_modules/ homebridge/lib/server.js:52:38)

2017-04-14 18:26:46,stdout, at Server.\_loadConfig (/usr/lib/ node\_modules/homebridge/lib/server.js:202:31)

2017-04-14 18:26:46,stdout,TypeError: Cannot read property 'username'

of undefined

"

"

"

2017-04-14 18:26:46,stdout,

2017-04-14 18:26:46,stdout, ^

 $2017-04-14$   $18:26:46$ , stdout, var username = config.bridge.username;

2017-04-14 18:26:46,stdout,/usr/lib/node\_modules/homebridge/lib/ server.js:202

2017-04-14 18:26:46,stdout,"[37m[4/14/2017, 6:26:46 PM][39m ---

2017-04-14 18:26:46,stdout,"[37m[4/14/2017, 6:26:46 PM][39m Registering platform 'homebridge-smartthings.SmartThings'

2017-04-14 18:26:46,stdout,"[37m[4/14/2017, 6:26:46 PM][39m Loaded plugin: homebridge-smartthings

2017-04-14 18:26:43,stdout,\*\*\* WARNING \*\*\* For more information see <http://0pointer.de/avahi-compat? s=libdns\_sd&e=nodejs&f=DNSServiceRegister>

2017-04-14 18:26:43,stdout,\*\*\* WARNING \*\*\* Please fix your application to use the native API of Avahi!

2017-04-14 18:26:43,stdout,\*\*\* WARNING \*\*\* The program 'nodejs' called 'DNSServiceRegister()' which is not supported (or only supported partially) in the Apple Bonjour compatibility layer of Avahi.

2017-04-14 18:26:43,stdout,\*\*\* WARNING \*\*\* For more information see <http://0pointer.de/avahi-compat?s=libdns\_sd&e=nodejs>

2017-04-14 18:26:43,stdout,\*\*\* WARNING \*\*\* Please fix your application to use the native API of Avahi!

2017-04-14 18:26:43,stdout,\*\*\* WARNING \*\*\* The program 'nodejs' uses the Apple Bonjour compatibility layer of Avahi.

2017-04-14 18:26:43,stdout,

2017-04-14 18:26:43,stdout,`-- [40m[33mhomebridgesmartthings@0.5.1[39m[49m

2017-04-14 18:26:43,stdout,[?25l[[90m..................[0m] normalizeTree: [7msill[0m [35minstall[0m loadCurrentTree[K [[90m..................[0m] | normalizeTree: [7msill[0m [35minstall[0m loadCurrentTree[K [[90m..................[0m] \ normalizeTree: [7msill[0m [35minstall[0m loadCurrentTree[K

[[90m..................[0m] / normalizeTree: [7msill[0m [35minstall[0m loadCurrentTree[K [[90m..................[0m] / normalizeTree: [7msill[0m [35minstall[0m loadCurrentTree[K [[90m..................[0m] / normalizeTree: [7msill[0m [35minstall[0m loadCurrentTree[K [[90m..................[0m] / normalizeTree: [7msill[0m [35minstall[0m loadCurrentTree[K [[90m..................[0m] / normalizeTree: [7msill[0m [35minstall[0m loadCurrentTree[K [[90m..................[0m] / normalizeTree: [7msill[0m [35minstall[0m loadCurrentTree[K [[90m..................[0m] / normalizeTree: [7msill[0m [35minstall[0m loadCurrentTree[K [[90m..................[0m] / normalizeTree: [7msill[0m [35minstall[0m loadCurrentTree[K [[90m..................[0m] / normalizeTree: [7msill[0m [35minstall[0m loadCurrentTree[K [[7m [27m[90m...............[0m] - cloneCurrentTree: [7msill[0m [35mcloneCurrentTree[0m Finishing[K [[7m [27m[90m..............[0m] / loadRequestedDeps: [7msill[0m [35minstall[0m loadAllDepsIntoIdealTree[K [[7m [27m[90m..............[0m] - loadRequestedDeps: [7msill[0m [35minstall[0m loadAllDepsIntoIdealTree[K [[7m [27m[90m..............[0m] / fetchMetadata: [34;40mverb[0m [35mafterAdd[0m /root/.npm/homebridge-smart[K [[7m [27m[90m..............[0m] - fetchMetadata: [34;40mverb[0m [35mafterAdd[0m /root/.npm/homebridge-smart[K [[7m [27m[90m..............[0m] - fetchMetadata: [34;40mverb[0m [35mafterAdd[0m /root/.npm/homebridge-smart[K [[7m [27m[90m..............[0m] - fetchMetadata: [34;40mverb[0m [35mafterAdd[0m /root/.npm/homebridge-smart[K [[7m [27m[90m..............[0m] - fetchMetadata: [34;40mverb[0m [35mafterAdd[0m /root/.npm/homebridge-smart[K [[7m [27m[90m..............[0m] / fetchMetadata: [34;40mverb[0m [35mafterAdd[0m /root/.npm/homebridge-smart[K [[7m [27m[90m..............[0m] / fetchMetadata: [34;40mverb[0m [35mafterAdd[0m /root/.npm/homebridge-smart[K [[7m [27m[90m..............[0m] \ fetchMetadata: [34;40mverb[0m [35mafterAdd[0m /root/.npm/homebridge-smart[K [[7m [27m[90m..............[0m] - fetchMetadata: [34;40mverb[0m [35mafterAdd[0m /root/.npm/homebridge-smart[K [[7m [27m[90m..............[0m] | fetchMetadata: [34;40mverb[0m [35mafterAdd[0m /root/.npm/homebridge-smart[K [[7m [27m[90m..............[0m] | fetchMetadata: [34;40mverb[0m [35mafterAdd[0m /root/.npm/homebridge-smart[K [[7m [27m[90m..............[0m] \ fetchMetadata: [34;40mverb[0m [35mafterAdd[0m /root/.npm/homebridge-smart[K [[7m [27m[90m..............[0m] \ fetchMetadata: [34;40mverb[0m [35mafterAdd[0m /root/.npm/homebridge-smart[K

[[7m [27m[90m..............[0m] / fetchMetadata: [34;40mverb[0m [35mafterAdd[0m /root/.npm/homebridge-smart[K [[7m [27m[90m..............[0m] | fetchMetadata: [34;40mverb[0m [35mafterAdd[0m /root/.npm/homebridge-smart[K [[7m [27m[90m..............[0m] / fetchMetadata: [34;40mverb[0m [35mafterAdd[0m /root/.npm/homebridge-smart[K [[7m [27m[90m..............[0m] - fetchMetadata: [34;40mverb[0m [35mafterAdd[0m /root/.npm/homebridge-smart[K [[7m [27m[90m..............[0m] - fetchMetadata: [34;40mverb[0m [35mafterAdd[0m /root/.npm/homebridge-smart[K [[7m [27m[90m..............[0m] - fetchMetadata: [34;40mverb[0m [35mafterAdd[0m /root/.npm/homebridge-smart[K [[7m [27m[90m..............[0m] - fetchMetadata: [34;40mverb[0m [35mafterAdd[0m /root/.npm/homebridge-smart[K [[7m [27m[90m..............[0m] - fetchMetadata: [34;40mverb[0m [35mafterAdd[0m /root/.npm/homebridge-smart[K [[7m [27m[90m..............[0m] - fetchMetadata: [34;40mverb[0m [35mafterAdd[0m /root/.npm/homebridge-smart[K [[7m [27m[90m..............[0m] - fetchMetadata: [34;40mverb[0m [35mafterAdd[0m /root/.npm/homebridge-smart[K [[7m [27m[90m..............[0m] \ fetchMetadata: [34;40mverb[0m [35mafterAdd[0m /root/.npm/homebridge-smart[K [[7m [27m[90m..............[0m] | fetchMetadata: [34;40mverb[0m [35mafterAdd[0m /root/.npm/homebridge-smart[K [[7m [27m[90m..............[0m] | fetchMetadata: [34;40mverb[0m [35mafterAdd[0m /root/.npm/homebridge-smart[K [[7m [27m[90m..............[0m] | fetchMetadata: [34;40mverb[0m [35mafterAdd[0m /root/.npm/homebridge-smart[K]<br>[[7m [27m[90m.............[0m] | fetchMeta [27m [90m................... [0m] | fetchMetadata: [7msill[0m [35mmapToRegistry[0m uri https://registry.n[K [[7m [27m[90m..............[0m] - fetchMetadata: [7msill[0m [35mmapToRegistry[0m uri https://registry.n[K [[7m [27m[90m..............[0m] - fetchMetadata: [7msill[0m [35mmapToRegistry[0m uri https://registry.n[K [[7m [27m[90m..............[0m] / fetchMetadata: [7msill[0m [35mmapToRegistry[0m uri https://registry.n[K [[7m [27m[90m..............[0m] | fetchMetadata: [7msill[0m [35mmapToRegistry[0m uri https://registry.n[K [[7m [27m[90m..............[0m] | fetchMetadata: [34;40mverb[0m [35mafterAdd[0m /root/.npm/superagent-proxy[K [[7m [27m[90m..............[0m] | fetchMetadata: [34;40mverb[0m [35mafterAdd[0m /root/.npm/humanize-ms/1.2.[K [[7m [27m[90m..............[0m] | fetchMetadata: [7msill[0m [35mmapToRegistry[0m uri https://registry.n[K [[7m [27m[90m..............[0m] | fetchMetadata: [7msill[0m [35mmapToRegistry[0m uri https://registry.n[K [[7m [27m[90m..............[0m] | fetchMetadata: [7msill[0m [35mmapToRegistry[0m uri https://registry.n[K [[7m [27m[90m..............[0m] | fetchMetadata: [7msill[0m [35mmapToRegistry[0m uri https://registry.n[K

[[7m [27m[90m..............[0m] / fetchMetadata: [7msill[0m [35mmapToRegistry[0m uri https://registry.n[K [[7m [27m[90m..............[0m] | fetchMetadata: [7msill[0m [35mmapToRegistry[0m uri https://registry.n[K [[7m [27m[90m..............[0m] | fetchMetadata: [7msill[0m [35mmapToRegistry[0m uri https://registry.n[K [[7m [27m[90m..............[0m] - fetchMetadata: [34;40mverb[0m [35mafterAdd[0m /root/.npm/qs/6.4.0/package[K [[7m [27m[90m.............[0m] / fetchMetadata: [7msill[0m [35mmapToRegistry[0m uri https://registry.n[K [[7m [27m[90m.............[0m] | fetchMetadata: [7msill[0m [35mmapToRegistry[0m uri https://registry.n[K [[7m [27m[90m.............[0m] \ fetchMetadata: [7msill[0m [35mmapToRegistry[0m uri https://registry.n[K [[7m [27m[90m.............[0m] \ fetchMetadata: [34;40mverb[0m [35mafterAdd[0m /root/.npm/async/1.5.2/pack[K [[7m [27m[90m.............[0m] / fetchMetadata: [34;40mverb[0m [35mafterAdd[0m /root/.npm/delayed-stream/1[K [[7m [27m[90m.............[0m] \ fetchMetadata: [7msill[0m [35mmapToRegistry[0m uri https://registry.n[K [[7m [27m[90m.............[0m] | fetchMetadata: [7msill[0m [35mmapToRegistry[0m uri https://registry.n[K [[7m [27m[90m.............[0m] \ fetchMetadata: [7msill[0m [35mmapToRegistry[0m uri https://registry.n[K [[7m [27m[90m.............[0m] - fetchMetadata: [34;40mverb[0m [35mafterAdd[0m /root/.npm/isarray/1.0.0/pa[K [[7m [27m[90m.............[0m] \ fetchMetadata: [7msill[0m [35mmapToRegistry[0m uri https://registry.n[K [27m [90m.................[0m] / fetchMetadata: [7msill[0m [35mmapToRegistry[0m uri https://registry.n[K [[7m [27m[90m.............[0m] \ fetchMetadata: [7msill[0m [35mmapToRegistry[0m uri https://registry.n[K [[7m [27m[90m.............[0m] / fetchMetadata: [34;40mverb[0m [35mafterAdd[0m /root/.npm/pac-proxy-agent/[K [[7m [27m[90m.............[0m] / fetchMetadata: [7msill[0m [35mmapToRegistry[0m uri https://registry.n[K [[7m [27m[90m.............[0m] - fetchMetadata: [7msill[0m [35mmapToRegistry[0m uri https://registry.n[K [[7m [27m[90m.............[0m] - fetchMetadata: [7msill[0m [35mmapToRegistry[0m uri https://registry.n[K [[7m [27m[90m.............[0m] \ fetchMetadata: [7msill[0m [35mmapToRegistry[0m uri https://registry.n[K [[7m [27m[90m.............[0m] \ fetchMetadata: [7msill[0m [35mmapToRegistry[0m uri https://registry.n[K [[7m [27m[90m.............[0m] / fetchMetadata: [7msill[0m [35mmapToRegistry[0m uri https://registry.n[K [[7m [27m[90m.............[0m] \ fetchMetadata: [34;40mverb[0m [35mcache add[0m spec isarray@0.0.1[K [[7m [27m[90m.............[0m] | fetchMetadata: [7msill[0m [35mmapToRegistry[0m uri https://registry.n[K

[[7m [27m[90m.............[0m] \ fetchMetadata: [7msill[0m [35mmapToRegistry[0m uri https://registry.n[K [[7m [27m[90m.............[0m] | fetchMetadata: [7msill[0m [35mmapToRegistry[0m uri https://registry.n[K [[7m [27m[90m.............[0m] \ fetchMetadata: [7msill[0m [35mmapToRegistry[0m uri https://registry.n[K [[7m [27m[90m.............[0m] - fetchMetadata: [7msill[0m [35mmapToRegistry[0m uri https://registry.n[K [[7m [27m[90m.............[0m] - fetchMetadata: [7msill[0m [35mmapToRegistry[0m uri https://registry.n[K [[7m [27m[90m.............[0m] | fetchMetadata: [7msill[0m [35mmapToRegistry[0m uri https://registry.n[K [[7m [27m[90m.............[0m] \ fetchMetadata: [7msill[0m [35mmapToRegistry[0m uri https://registry.n[K [[7m [27m[90m.............[0m] | fetchMetadata: [7msill[0m [35mmapToRegistry[0m uri https://registry.n[K [[7m [27m[90m.............[0m] - fetchMetadata: [7msill[0m [35mmapToRegistry[0m uri https://registry.n[K [[7m [27m[90m.............[0m] | fetchMetadata: [7msill[0m [35mmapToRegistry[0m uri https://registry.n[K [[7m [27m[90m.............[0m] | fetchMetadata: [7msill[0m [35mmapToRegistry[0m uri https://registry.n[K [[7m [27m[90m.............[0m] - fetchMetadata: [7msill[0m [35mmapToRegistry[0m uri https://registry.n[K [[7m [27m[90m.............[0m] | fetchMetadata: [7msill[0m [35mmapToRegistry[0m uri https://registry.n[K [[7m [27m[90m.............[0m] | fetchMetadata: [7msill[0m [35mmapToRegistry[0m uri https://registry.n[K [[7m [27m[90m.............[0m] - fetchMetadata: [7msill[0m [35mmapToRegistry[0m uri https://registry.n[K [[7m [27m[90m.............[0m] - fetchMetadata: [7msill[0m [35mmapToRegistry[0m uri https://registry.n[K [[7m [27m[90m.............[0m] | fetchMetadata: [7msill[0m [35mmapToRegistry[0m uri https://registry.n[K [[7m [27m[90m.............[0m] \ fetchMetadata: [7msill[0m [35mmapToRegistry[0m uri https://registry.n[K [[7m [27m[90m.............[0m] \ fetchMetadata: [7msill[0m [35mmapToRegistry[0m uri https://registry.n[K [[7m [27m[90m.............[0m] \ fetchMetadata: [7msill[0m [35mmapToRegistry[0m uri https://registry.n[K [[7m [27m[90m.............[0m] | fetchMetadata: [7msill[0m [35mmapToRegistry[0m uri https://registry.n[K [[7m [27m[90m.............[0m] \ fetchMetadata: [7msill[0m [35mmapToRegistry[0m uri https://registry.n[K [[7m [27m[90m.............[0m] - fetchMetadata: [7msill[0m [35mmapToRegistry[0m uri https://registry.n[K [[7m [27m[90m.............[0m] - fetchMetadata: [7msill[0m [35mmapToRegistry[0m uri https://registry.n[K [[7m [27m[90m.............[0m] / fetchMetadata: [7msill[0m [35mmapToRegistry[0m uri https://registry.n[K

[[7m [27m[90m.............[0m] | fetchMetadata: [7msill[0m [35mmapToRegistry[0m uri https://registry.n[K [[7m [27m[90m.............[0m] | fetchMetadata: [7msill[0m [35mmapToRegistry[0m uri https://registry.n[K [[7m [27m[90m.............[0m] \ fetchMetadata: [34;40mverb[0m [35mafterAdd[0m /root/.npm/mkdirp/0.5.1/pac[K [[7m [27m[90m.............[0m] - fetchMetadata: [7msill[0m [35mmapToRegistry[0m uri https://registry.n[K [[7m [27m[90m.............[0m] | fetchMetadata: [7msill[0m [35mmapToRegistry[0m uri https://registry.n[K [[7m [27m[90m.............[0m] | fetchMetadata: [7msill[0m [35mmapToRegistry[0m uri https://registry.n[K [[7m [27m[90m.............[0m] | fetchMetadata: [7msill[0m [35mmapToRegistry[0m uri https://registry.n[K [[7m [27m[90m.............[0m] | fetchMetadata: [34;40mverb[0m [35mafterAdd[0m /root/.npm/path-is-absolute[K [[7m [27m[90m.............[0m] | fetchMetadata: [34;40mverb[0m [35mafterAdd[0m /root/.npm/wrappy/1.0.2/pac[K [[7m [27m[90m.............[0m] - fetchMetadata: [7msill[0m [35mmapToRegistry[0m uri https://registry.n[K [[7m [27m[90m.............[0m] \ fetchMetadata: [34;40mverb[0m [35mcache add[0m spec ast-types@0.9.6[K [[7m [27m[90m.............[0m] / fetchMetadata: [34;40mverb[0m [35mcache add[0m spec ast-types@0.9.6[K [[7m [27m[90m.............[0m] / fetchMetadata: [7msill[0m [35mmapToRegistry[0m uri https://registry.n[K [[7m [27m[90m.............[0m] \ fetchMetadata: [7msill[0m [35mmapToRegistry[0m uri https://registry.n[K  $[27m[90m............[0m] \setminus fetchMetadata: [7msill[0m]$ [35mmapToRegistry[0m uri https://registry.n[K [[7m [27m[90m.............[0m] / fetchMetadata: [7msill[0m [35mmapToRegistry[0m uri https://registry.n[K [[7m [27m[90m.............[0m] \ fetchMetadata: [7msill[0m [35mmapToRegistry[0m uri https://registry.n[K [[7m [27m[90m.............[0m] \ fetchMetadata: [34;40mverb[0m [35mafterAdd[0m /root/.npm/ast-traverse/0.1[K [[7m [27m[90m.............[0m] / fetchMetadata: [7msill[0m [35mmapToRegistry[0m uri https://registry.n[K [[7m [27m[90m.............[0m] / fetchMetadata: [7msill[0m [35mmapToRegistry[0m uri https://registry.n[K [[7m [27m[90m.............[0m] \ fetchMetadata: [7msill[0m [35mmapToRegistry[0m uri https://registry.n[K [[7m [27m[90m.............[0m] - fetchMetadata: [7msill[0m [35mmapToRegistry[0m uri https://registry.n[K [[7m [27m[90m.............[0m] - fetchMetadata: [7msill[0m [35mmapToRegistry[0m uri https://registry.n[K [[7m [27m[90m.............[0m] - fetchMetadata: [7msill[0m [35mmapToRegistry[0m uri https://registry.n[K [[7m [27m[90m.............[0m] \ fetchMetadata: [7msill[0m [35mmapToRegistry[0m uri https://registry.n[K

[[7m [27m[90m.............[0m] / fetchMetadata: [34;40mverb[0m [35mafterAdd[0m /root/.npm/repeat-string/1.[K [[7m [27m[90m.............[0m] - fetchMetadata: [34;40mverb[0m [35mafterAdd[0m /root/.npm/lcid/1.0.0/packa[K [[7m [27m[90m.............[0m] / fetchMetadata: [34;40mverb[0m [35mcache add[0m spec source-map@~0.5.0[K [[7m [27m[90m.............[0m] / fetchMetadata: [34;40mverb[0m [35mcache add[0m spec source-map@~0.5.0[K [[7m [27m[90m.............[0m] \ fetchMetadata: [34;40mverb[0m [35mcache add[0m spec source-map@~0.5.0[K  $[7m$   $[27m[90m, \ldots, \ldots, \ldots, 10m]$  - fetchMetadata:  $[34:40m$ verb $[0m]$ [35mafterAdd[0m /root/.npm/ast-types/0.8.12[K [[7m [27m[90m.............[0m] / fetchMetadata: [7msill[0m [35mmapToRegistry[0m uri https://registry.n[K [[7m [27m[90m.............[0m] \ fetchMetadata: [7msill[0m [35mmapToRegistry[0m uri https://registry.n[K [[7m [27m[90m.............[0m] \ fetchMetadata: [34;40mverb[0m [35mafterAdd[0m /root/.npm/smart-buffer/1.1[K [[7m [27m[90m........[0m] / diffTrees: [7msill[0m [35minstall[0m generateActionsToTake[K [[7m [27m[90m.....[0m] \ fetch: [7msill[0m [35mdoParallel[0m fetch 1[K [[7m [27m[90m.....[0m] / extract:homebridge-smartthings: [7msill[0m [35mdoParallel[0m extract[K [[7m [27m[90m.....[0m] / extract:homebridge-smartthings: [7msill[0m [35mdoParallel[0m extract[K [[7m [27m[90m...[0m] / install:homebridge-smartthings: [7msill[0m [35mdoSerial[0m install 1[K

[K[?25h/usr/lib

2017-04-14 18:26:32,stdout,Installing plugins from /root/.homebridge/ install.sh.

2017-04-14 18:26:32,stdout,/root/.homebridge/package.json not found.

2017-04-14 18:26:32,stdout,Default env variables will be used.

2017-04-14 18:26:32,stdout,/root/.homebridge/.env not found.

2017-04-14 18:26:32,stdout,root

2017-04-14 18:26:32,stdout,Logged in as:

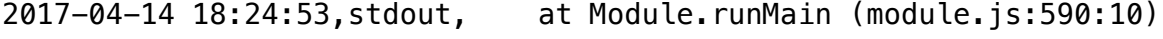

2017-04-14 18:24:53,stdout, at Function.Module.\_load (module.js: 424:3)

2017-04-14 18:24:53,stdout, at tryModuleLoad (module.js:432:12)

2017-04-14 18:24:53,stdout, at Module.load (module.js:473:32) 2017-04-14 18:24:53,stdout, at Object.Module.\_extensions..js (module.js:565:10) 2017-04-14 18:24:53,stdout, at Module.\_compile (module.js:556:32) 2017-04-14 18:24:53,stdout, at Object.<anonymous> (/usr/lib/ node\_modules/homebridge/bin/homebridge:17:22) 2017-04-14 18:24:53,stdout, at module.exports (/usr/lib/ node\_modules/homebridge/lib/cli.js:26:16) 2017-04-14 18:24:53,stdout, at new Server (/usr/lib/node\_modules/ homebridge/lib/server.js:52:38) 2017-04-14 18:24:53,stdout, at Server.\_loadConfig (/usr/lib/ node\_modules/homebridge/lib/server.js:202:31) 2017-04-14 18:24:53,stdout,TypeError: Cannot read property 'username' of undefined 2017-04-14 18:24:53,stdout, 2017-04-14 18:24:53,stdout, ^ 2017-04-14 18:24:53,stdout, var username = config.bridge.username; 2017-04-14 18:24:53,stdout,/usr/lib/node\_modules/homebridge/lib/ server.js:202 2017-04-14 18:24:53,stdout,"[37m[4/14/2017, 6:24:53 PM][39m --- " 2017-04-14 18:24:53,stdout,"[37m[4/14/2017, 6:24:53 PM][39m Registering platform 'homebridge-smartthings.SmartThings' " 2017-04-14 18:24:53,stdout,"[37m[4/14/2017, 6:24:53 PM][39m Loaded plugin: homebridge-smartthings " 2017-04-14 18:24:50,stdout,\*\*\* WARNING \*\*\* For more information see <http://0pointer.de/avahi-compat? s=libdns\_sd&e=nodejs&f=DNSServiceRegister> 2017-04-14 18:24:50,stdout,\*\*\* WARNING \*\*\* Please fix your application to use the native API of Avahi! 2017-04-14 18:24:50,stdout,\*\*\* WARNING \*\*\* The program 'nodejs' called 'DNSServiceRegister()' which is not supported (or only supported partially) in the Apple Bonjour compatibility layer of Avahi.

2017-04-14 18:24:50,stdout,\*\*\* WARNING \*\*\* For more information see <http://0pointer.de/avahi-compat?s=libdns\_sd&e=nodejs> 2017-04-14 18:24:50,stdout,\*\*\* WARNING \*\*\* Please fix your application to use the native API of Avahi! 2017-04-14 18:24:50,stdout,\*\*\* WARNING \*\*\* The program 'nodejs' uses the Apple Bonjour compatibility layer of Avahi. 2017-04-14 18:24:50,stdout, 2017-04-14 18:24:50,stdout,`-- [40m[33mhomebridgesmartthings@0.5.1[39m[49m 2017-04-14 18:24:50,stdout,[?25l[[90m..................[0m] normalizeTree: [7msill[0m [35minstall[0m loadCurrentTree[K [[90m..................[0m] | normalizeTree: [7msill[0m [35minstall[0m loadCurrentTree[K [[90m..................[0m] \ normalizeTree: [7msill[0m [35minstall[0m loadCurrentTree[K [[90m..................[0m] / normalizeTree: [7msill[0m [35minstall[0m loadCurrentTree[K [[90m..................[0m] / normalizeTree: [7msill[0m [35minstall[0m loadCurrentTree[K [[90m..................[0m] / normalizeTree: [7msill[0m [35minstall[0m loadCurrentTree[K [[90m..................[0m] / normalizeTree: [7msill[0m [35minstall[0m loadCurrentTree[K [[90m..................[0m] / normalizeTree: [7msill[0m [35minstall[0m loadCurrentTree[K [[90m..................[0m] / normalizeTree: [7msill[0m [35minstall[0m loadCurrentTree[K [[90m..................[0m] / normalizeTree: [7msill[0m [35minstall[0m loadCurrentTree[K [[90m..................[0m] / normalizeTree: [7msill[0m [35minstall[0m loadCurrentTree[K [[90m..................[0m] / normalizeTree: [7msill[0m [35minstall[0m loadCurrentTree[K [[7m [27m[90m...............[0m] - cloneCurrentTree: [7msill[0m [35mcloneCurrentTree[0m Finishing[K [[7m [27m[90m..............[0m] / loadRequestedDeps: [7msill[0m [35minstall[0m loadAllDepsIntoIdealTree[K  $[7m] - [27m[90m............][0m] - loadRequestedDeps: [7msill[0m]$ [35minstall[0m loadAllDepsIntoIdealTree[K [[7m [27m[90m..............[0m] | fetchMetadata: [34;40mverb[0m [35mafterAdd[0m /root/.npm/homebridge-smart[K [[7m [27m[90m..............[0m] - fetchMetadata: [34;40mverb[0m [35mafterAdd[0m /root/.npm/homebridge-smart[K [[7m [27m[90m..............[0m] - fetchMetadata: [34;40mverb[0m

[35mafterAdd[0m /root/.npm/homebridge-smart[K [[7m [27m[90m..............[0m] - fetchMetadata: [34;40mverb[0m [35mafterAdd[0m /root/.npm/homebridge-smart[K [[7m [27m[90m..............[0m] - fetchMetadata: [34;40mverb[0m [35mafterAdd[0m /root/.npm/homebridge-smart[K [[7m [27m[90m..............[0m] - fetchMetadata: [34;40mverb[0m [35mafterAdd[0m /root/.npm/homebridge-smart[K [[7m [27m[90m..............[0m] | fetchMetadata: [34;40mverb[0m [35mafterAdd[0m /root/.npm/homebridge-smart[K [[7m [27m[90m..............[0m] - fetchMetadata: [34;40mverb[0m [35mafterAdd[0m /root/.npm/homebridge-smart[K [[7m [27m[90m..............[0m] \ fetchMetadata: [34;40mverb[0m [35mafterAdd[0m /root/.npm/homebridge-smart[K [[7m [27m[90m..............[0m] | fetchMetadata: [34;40mverb[0m [35mafterAdd[0m /root/.npm/homebridge-smart[K [[7m [27m[90m...............[0m] | fetchMetadata: [34;40mverb[0m [35mafterAdd[0m /root/.npm/homebridge-smart[K [[7m [27m[90m..............[0m] / fetchMetadata: [34;40mverb[0m [35mafterAdd[0m /root/.npm/homebridge-smart[K [[7m [27m[90m..............[0m] \ fetchMetadata: [34;40mverb[0m [35mafterAdd[0m /root/.npm/homebridge-smart[K [[7m [27m[90m..............[0m] / fetchMetadata: [34;40mverb[0m [35mafterAdd[0m /root/.npm/homebridge-smart[K [[7m [27m[90m..............[0m] | fetchMetadata: [34;40mverb[0m [35mafterAdd[0m /root/.npm/homebridge-smart[K [[7m [27m[90m..............[0m] - fetchMetadata: [34;40mverb[0m [35mafterAdd[0m /root/.npm/homebridge-smart[K [[7m [27m[90m..............[0m] - fetchMetadata: [34;40mverb[0m [35mafterAdd[0m /root/.npm/homebridge-smart[K [[7m [27m[90m..............[0m] - fetchMetadata: [34;40mverb[0m [35mafterAdd[0m /root/.npm/homebridge-smart[K [[7m [27m[90m..............[0m] - fetchMetadata: [34;40mverb[0m [35mafterAdd[0m /root/.npm/homebridge-smart[K [[7m [27m[90m..............[0m] - fetchMetadata: [34;40mverb[0m [35mafterAdd[0m /root/.npm/homebridge-smart[K [[7m [27m[90m..............[0m] - fetchMetadata: [34;40mverb[0m [35mafterAdd[0m /root/.npm/homebridge-smart[K [[7m [27m[90m...............[0m] - fetchMetadata: [34;40mverb[0m [35mafterAdd[0m /root/.npm/homebridge-smart[K [[7m [27m[90m..............[0m] - fetchMetadata: [34;40mverb[0m [35mafterAdd[0m /root/.npm/homebridge-smart[K [[7m [27m[90m..............[0m] - fetchMetadata: [34;40mverb[0m [35mafterAdd[0m /root/.npm/homebridge-smart[K [[7m [27m[90m..............[0m] | fetchMetadata: [34;40mverb[0m [35mafterAdd[0m /root/.npm/homebridge-smart[K [[7m [27m[90m..............[0m] | fetchMetadata: [34;40mverb[0m [35mafterAdd[0m /root/.npm/homebridge-smart[K [[7m [27m[90m..............[0m] | fetchMetadata: [34;40mverb[0m [35mafterAdd[0m /root/.npm/homebridge-smart[K [[7m [27m[90m..............[0m] | fetchMetadata: [34;40mverb[0m [35mafterAdd[0m /root/.npm/homebridge-smart[K [[7m [27m[90m..............[0m] | fetchMetadata: [7msill[0m [35mmapToRegistry[0m uri https://registry.n[K [[7m [27m[90m..............[0m] / fetchMetadata: [7msill[0m [35mmapToRegistry[0m uri https://registry.n[K [[7m [27m[90m..............[0m] / fetchMetadata: [7msill[0m [35mmapToRegistry[0m uri https://registry.n[K [[7m [27m[90m..............[0m] \ fetchMetadata: [7msill[0m [35mmapToRegistry[0m uri https://registry.n[K [[7m [27m[90m..............[0m] | fetchMetadata: [7msill[0m [35mmapToRegistry[0m uri https://registry.n[K [[7m [27m[90m..............[0m] \ fetchMetadata: [34;40mverb[0m [35mafterAdd[0m /root/.npm/uuid/3.0.1/packa[K [[7m [27m[90m..............[0m] | fetchMetadata: [34;40mverb[0m [35mafterAdd[0m /root/.npm/humanize-ms/1.2.[K [[7m [27m[90m..............[0m] | fetchMetadata: [7msill[0m [35mmapToRegistry[0m uri https://registry.n[K [[7m [27m[90m..............[0m] | fetchMetadata: [7msill[0m [35mmapToRegistry[0m uri https://registry.n[K [[7m [27m[90m..............[0m] - fetchMetadata: [7msill[0m [35mmapToRegistry[0m uri https://registry.n[K [[7m [27m[90m..............[0m] \ fetchMetadata: [7msill[0m [35mmapToRegistry[0m uri https://registry.n[K [[7m [27m[90m..............[0m] - fetchMetadata: [7msill[0m [35mmapToRegistry[0m uri https://registry.n[K [[7m [27m[90m..............[0m] - fetchMetadata: [7msill[0m [35mmapToRegistry[0m uri https://registry.n[K [[7m [27m[90m..............[0m] | fetchMetadata: [7msill[0m [35mmapToRegistry[0m uri https://registry.n[K [[7m [27m[90m..............[0m] - fetchMetadata: [34;40mverb[0m [35mafterAdd[0m /root/.npm/cookiejar/2.1.1/[K [[7m [27m[90m.............[0m] / fetchMetadata: [7msill[0m [35mmapToRegistry[0m uri https://registry.n[K [[7m [27m[90m.............[0m] \ fetchMetadata: [7msill[0m [35mmapToRegistry[0m uri https://registry.n[K [[7m [27m[90m.............[0m] - fetchMetadata: [7msill[0m [35mmapToRegistry[0m uri https://registry.n[K [[7m [27m[90m.............[0m] \ fetchMetadata: [7msill[0m [35mmapToRegistry[0m uri https://registry.n[K [[7m [27m[90m.............[0m] / fetchMetadata: [34;40mverb[0m [35mafterAdd[0m /root/.npm/delayed-stream/1[K [[7m [27m[90m.............[0m] / fetchMetadata: [7msill[0m [35mmapToRegistry[0m uri https://registry.n[K [[7m [27m[90m.............[0m] | fetchMetadata: [7msill[0m [35mmapToRegistry[0m uri https://registry.n[K [[7m [27m[90m.............[0m] \ fetchMetadata: [7msill[0m [35mmapToRegistry[0m uri https://registry.n[K [[7m [27m[90m.............[0m] / fetchMetadata: [34;40mverb[0m [35mafterAdd[0m /root/.npm/core-util-is/1.0[K [[7m [27m[90m.............[0m] \ fetchMetadata: [7msill[0m

[35mmapToRegistry[0m uri https://registry.n[K [[7m [27m[90m.............[0m] \ fetchMetadata: [7msill[0m [35mmapToRegistry[0m uri https://registry.n[K [[7m [27m[90m.............[0m] - fetchMetadata: [7msill[0m [35mmapToRegistry[0m uri https://registry.n[K [[7m [27m[90m.............[0m] / fetchMetadata: [34;40mverb[0m [35mafterAdd[0m /root/.npm/socks-proxy-agen[K [[7m [27m[90m.............[0m] \ fetchMetadata: [34;40mverb[0m [35mafterAdd[0m /root/.npm/socks-proxy-agen[K [[7m [27m[90m.............[0m] \ fetchMetadata: [7msill[0m [35mmapToRegistry[0m uri https://registry.n[K [[7m [27m[90m.............[0m] \ fetchMetadata: [7msill[0m [35mmapToRegistry[0m uri https://registry.n[K [[7m [27m[90m.............[0m] - fetchMetadata: [7msill[0m [35mmapToRegistry[0m uri https://registry.n[K [[7m [27m[90m.............[0m] \ fetchMetadata: [7msill[0m [35mmapToRegistry[0m uri https://registry.n[K [[7m [27m[90m.............[0m] \ fetchMetadata: [7msill[0m [35mmapToRegistry[0m uri https://registry.n[K [[7m [27m[90m.............[0m] / fetchMetadata: [7msill[0m [35mmapToRegistry[0m uri https://registry.n[K [[7m [27m[90m.............[0m] - fetchMetadata: [34;40mverb[0m [35mcache add[0m spec isarray@0.0.1[K [[7m [27m[90m.............[0m] | fetchMetadata: [7msill[0m [35mmapToRegistry[0m uri https://registry.n[K [[7m [27m[90m.............[0m] \ fetchMetadata: [7msill[0m [35mmapToRegistry[0m uri https://registry.n[K [[7m [27m[90m.............[0m] - fetchMetadata: [7msill[0m [35mmapToRegistry[0m uri https://registry.n[K [[7m [27m[90m.............[0m] | fetchMetadata: [7msill[0m [35mmapToRegistry[0m uri https://registry.n[K [[7m [27m[90m.............[0m] - fetchMetadata: [7msill[0m [35mmapToRegistry[0m uri https://registry.n[K [[7m [27m[90m.............[0m] | fetchMetadata: [7msill[0m [35mmapToRegistry[0m uri https://registry.n[K [[7m [27m[90m.............[0m] \ fetchMetadata: [7msill[0m [35mmapToRegistry[0m uri https://registry.n[K [[7m [27m[90m.............[0m] / fetchMetadata: [7msill[0m [35mmapToRegistry[0m uri https://registry.n[K [[7m [27m[90m.............[0m] | fetchMetadata: [7msill[0m [35mmapToRegistry[0m uri https://registry.n[K [[7m [27m[90m.............[0m] | fetchMetadata: [7msill[0m [35mmapToRegistry[0m uri https://registry.n[K [[7m [27m[90m.............[0m] | fetchMetadata: [7msill[0m [35mmapToRegistry[0m uri https://registry.n[K [[7m [27m[90m.............[0m] | fetchMetadata: [7msill[0m [35mmapToRegistry[0m uri https://registry.n[K [[7m [27m[90m.............[0m] | fetchMetadata: [7msill[0m [35mmapToRegistry[0m uri https://registry.n[K [[7m [27m[90m.............[0m] | fetchMetadata: [7msill[0m

[35mmapToRegistry[0m uri https://registry.n[K [[7m [27m[90m.............[0m] - fetchMetadata: [34;40mverb[0m [35mafterAdd[0m /root/.npm/wordwrap/1.0.0/p[K [[7m [27m[90m.............[0m] | fetchMetadata: [7msill[0m [35mmapToRegistry[0m uri https://registry.n[K [[7m [27m[90m.............[0m] | fetchMetadata: [7msill[0m [35mmapToRegistry[0m uri https://registry.n[K [[7m [27m[90m.............[0m] \ fetchMetadata: [7msill[0m [35mmapToRegistry[0m uri https://registry.n[K [[7m [27m[90m.............[0m] \ fetchMetadata: [7msill[0m [35mmapToRegistry[0m uri https://registry.n[K [[7m [27m[90m.............[0m] \ fetchMetadata: [7msill[0m [35mmapToRegistry[0m uri https://registry.n[K [[7m [27m[90m.............[0m] | fetchMetadata: [7msill[0m [35mmapToRegistry[0m uri https://registry.n[K [[7m [27m[90m.............[0m] \ fetchMetadata: [7msill[0m [35mmapToRegistry[0m uri https://registry.n[K [[7m [27m[90m.............[0m] / fetchMetadata: [7msill[0m [35mmapToRegistry[0m uri https://registry.n[K [[7m [27m[90m.............[0m] / fetchMetadata: [7msill[0m [35mmapToRegistry[0m uri https://registry.n[K [[7m [27m[90m.............[0m] | fetchMetadata: [7msill[0m [35mmapToRegistry[0m uri https://registry.n[K [[7m [27m[90m.............[0m] | fetchMetadata: [7msill[0m [35mmapToRegistry[0m uri https://registry.n[K [[7m [27m[90m.............[0m] | fetchMetadata: [7msill[0m [35mmapToRegistry[0m uri https://registry.n[K [[7m [27m[90m.............[0m] | fetchMetadata: [34;40mverb[0m [35mafterAdd[0m /root/.npm/glob/5.0.15/pack[K [[7m [27m[90m.............[0m] | fetchMetadata: [7msill[0m [35mmapToRegistry[0m uri https://registry.n[K [[7m [27m[90m.............[0m] | fetchMetadata: [7msill[0m [35mmapToRegistry[0m uri https://registry.n[K [[7m [27m[90m.............[0m] | fetchMetadata: [7msill[0m [35mmapToRegistry[0m uri https://registry.n[K [[7m [27m[90m.............[0m] | fetchMetadata: [7msill[0m [35mmapToRegistry[0m uri https://registry.n[K [[7m [27m[90m.............[0m] | fetchMetadata: [7msill[0m [35mmapToRegistry[0m uri https://registry.n[K [[7m [27m[90m.............[0m] | fetchMetadata: [34;40mverb[0m [35mafterAdd[0m /root/.npm/path-is-absolute[K [[7m [27m[90m.............[0m] - fetchMetadata: [34;40mverb[0m [35mafterAdd[0m /root/.npm/wrappy/1.0.2/pac[K [[7m [27m[90m.............[0m] | fetchMetadata: [7msill[0m [35mmapToRegistry[0m uri https://registry.n[K [[7m [27m[90m.............[0m] / fetchMetadata: [34;40mverb[0m [35mafterAdd[0m /root/.npm/balanced-match/0[K [[7m [27m[90m.............[0m] \ fetchMetadata: [34;40mverb[0m [35mcache add[0m spec ast-types@0.9.6[K [[7m [27m[90m.............[0m] / fetchMetadata: [34;40mverb[0m

[35mcache add[0m spec ast-types@0.9.6[K [[7m [27m[90m.............[0m] / fetchMetadata: [7msill[0m [35mmapToRegistry[0m uri https://registry.n[K [[7m [27m[90m.............[0m] / fetchMetadata: [7msill[0m [35mmapToRegistry[0m uri https://registry.n[K [[7m [27m[90m.............[0m] | fetchMetadata: [7msill[0m [35mmapToRegistry[0m uri https://registry.n[K [[7m [27m[90m.............[0m] / fetchMetadata: [7msill[0m [35mmapToRegistry[0m uri https://registry.n[K [[7m [27m[90m.............[0m] | fetchMetadata: [7msill[0m [35mmapToRegistry[0m uri https://registry.n[K [[7m [27m[90m.............[0m] | fetchMetadata: [34;40mverb[0m [35mafterAdd[0m /root/.npm/breakable/1.0.0/[K [[7m [27m[90m.............[0m] - fetchMetadata: [7msill[0m [35mmapToRegistry[0m uri https://registry.n[K [[7m [27m[90m.............[0m] - fetchMetadata: [7msill[0m [35mmapToRegistry[0m uri https://registry.n[K [[7m [27m[90m.............[0m] | fetchMetadata: [7msill[0m [35mmapToRegistry[0m uri https://registry.n[K [[7m [27m[90m.............[0m] \ fetchMetadata: [7msill[0m [35mmapToRegistry[0m uri https://registry.n[K [[7m [27m[90m.............[0m] \ fetchMetadata: [7msill[0m [35mmapToRegistry[0m uri https://registry.n[K [[7m [27m[90m.............[0m] / fetchMetadata: [7msill[0m [35mmapToRegistry[0m uri https://registry.n[K [[7m [27m[90m.............[0m] | fetchMetadata: [7msill[0m [35mmapToRegistry[0m uri https://registry.n[K [[7m [27m[90m.............[0m] \ fetchMetadata: [34;40mverb[0m [35mafterAdd[0m /root/.npm/repeat-string/1.[K [[7m [27m[90m.............[0m] - fetchMetadata: [34;40mverb[0m [35mafterAdd[0m /root/.npm/is-buffer/1.1.5/[K [[7m [27m[90m.............[0m] - fetchMetadata: [34;40mverb[0m [35mcache add[0m spec source-map@~0.5.0[K [[7m [27m[90m.............[0m] | fetchMetadata: [34;40mverb[0m [35mcache add[0m spec source-map@~0.5.0[K [[7m [27m[90m.............[0m] | fetchMetadata: [34;40mverb[0m [35mafterAdd[0m /root/.npm/ast-types/0.8.12[K [[7m [27m[90m.............[0m] - fetchMetadata: [7msill[0m [35mmapToRegistry[0m uri https://registry.n[K [[7m [27m[90m.............[0m] | fetchMetadata: [7msill[0m [35mmapToRegistry[0m uri https://registry.n[K [[7m [27m[90m.............[0m] \ fetchMetadata: [34;40mverb[0m [35mafterAdd[0m /root/.npm/smart-buffer/1.1[K [[7m [27m[90m........[0m] - diffTrees: [7msill[0m [35minstall[0m generateActionsToTake[K [[7m [27m[90m.....[0m] \ fetch: [7msill[0m [35mdoParallel[0m fetch 1[K [[7m [27m[90m.....[0m] - extract:homebridge-smartthings: [7msill[0m [35mdoParallel[0m extract[K [[7m [27m[90m.....[0m] - extract:homebridge-smartthings:

[7msill[0m [35mdoParallel[0m extract[K [[7m [27m[90m...[0m] | finalize:homebridge-smartthings: [7msill[0m [35mdoSerial[0m finalize[K [K[?25h/usr/lib 2017-04-14 18:24:38,stdout,Installing plugins from /root/.homebridge/ install.sh. 2017-04-14 18:24:38,stdout,/root/.homebridge/package.json not found. 2017-04-14 18:24:38,stdout,Default env variables will be used. 2017-04-14 18:24:38,stdout,/root/.homebridge/.env not found. 2017-04-14 18:24:38,stdout,root 2017-04-14 18:24:38,stdout,Logged in as: 2017-04-14 18:14:40,stdout, at Module.runMain (module.js:590:10) 2017-04-14 18:14:40,stdout, at Function.Module.\_load (module.js: 424:3) 2017-04-14 18:14:40,stdout, at tryModuleLoad (module.js:432:12) 2017-04-14 18:14:40,stdout, at Module.load (module.js:473:32) 2017-04-14 18:14:40,stdout, at Object.Module.\_extensions..js (module.js:565:10) 2017-04-14 18:14:40,stdout, at Module.\_compile (module.js:556:32) 2017-04-14 18:14:40,stdout, at Object.<anonymous> (/usr/lib/ node\_modules/homebridge/bin/homebridge:17:22) 2017-04-14 18:14:40,stdout, at module.exports (/usr/lib/ node\_modules/homebridge/lib/cli.js:26:16) 2017-04-14 18:14:40,stdout, at new Server (/usr/lib/node\_modules/ homebridge/lib/server.js:52:38) 2017-04-14 18:14:40,stdout, at Server.\_loadConfig (/usr/lib/ node\_modules/homebridge/lib/server.js:202:31) 2017-04-14 18:14:40,stdout,TypeError: Cannot read property 'username' of undefined 2017-04-14 18:14:40,stdout,

2017-04-14 18:14:40,stdout, ^

"

 $2017-04-14$  18:14:40, stdout, var username = config.bridge.username;

2017-04-14 18:14:40,stdout,/usr/lib/node\_modules/homebridge/lib/ server.js:202

2017-04-14 18:14:40,stdout,"[37m[4/14/2017, 6:14:40 PM][39m --- "

2017-04-14 18:14:40,stdout,"[37m[4/14/2017, 6:14:40 PM][39m Registering platform 'homebridge-smartthings.SmartThings' "

2017-04-14 18:14:40,stdout,"[37m[4/14/2017, 6:14:40 PM][39m Loaded plugin: homebridge-smartthings

2017-04-14 18:14:37,stdout,\*\*\* WARNING \*\*\* For more information see <http://0pointer.de/avahi-compat? s=libdns\_sd&e=nodejs&f=DNSServiceRegister>

2017-04-14 18:14:37,stdout,\*\*\* WARNING \*\*\* Please fix your application to use the native API of Avahi!

2017-04-14 18:14:37,stdout,\*\*\* WARNING \*\*\* The program 'nodejs' called 'DNSServiceRegister()' which is not supported (or only supported partially) in the Apple Bonjour compatibility layer of Avahi.

2017-04-14 18:14:37,stdout,\*\*\* WARNING \*\*\* For more information see <http://0pointer.de/avahi-compat?s=libdns\_sd&e=nodejs>

2017-04-14 18:14:37,stdout,\*\*\* WARNING \*\*\* Please fix your application to use the native API of Avahi!

2017-04-14 18:14:37,stdout,\*\*\* WARNING \*\*\* The program 'nodejs' uses the Apple Bonjour compatibility layer of Avahi.

2017-04-14 18:14:37,stdout,

2017-04-14 18:14:37,stdout,`-- [40m[33mhomebridgesmartthings@0.5.1[39m[49m

2017-04-14 18:14:37,stdout,[?25l[[90m..................[0m] normalizeTree: [7msill[0m [35minstall[0m loadCurrentTree[K [[90m..................[0m] | normalizeTree: [7msill[0m [35minstall[0m loadCurrentTree[K [[90m..................[0m] \ normalizeTree: [7msill[0m [35minstall[0m loadCurrentTree[K [[90m..................[0m] \ normalizeTree: [7msill[0m [35minstall[0m loadCurrentTree[K [[90m..................[0m] / normalizeTree: [7msill[0m [35minstall[0m loadCurrentTree[K

[[90m..................[0m] / normalizeTree: [7msill[0m [35minstall[0m loadCurrentTree[K [[90m..................[0m] / normalizeTree: [7msill[0m [35minstall[0m loadCurrentTree[K [[90m..................[0m] / normalizeTree: [7msill[0m [35minstall[0m loadCurrentTree[K [[90m..................[0m] / normalizeTree: [7msill[0m [35minstall[0m loadCurrentTree[K [[90m..................[0m] / normalizeTree: [7msill[0m [35minstall[0m loadCurrentTree[K [[90m..................[0m] / normalizeTree: [7msill[0m [35minstall[0m loadCurrentTree[K [[90m..................[0m] / normalizeTree: [7msill[0m [35minstall[0m loadCurrentTree[K [[7m [27m[90m...............[0m] - cloneCurrentTree: [7msill[0m [35mcloneCurrentTree[0m Finishing[K [[7m [27m[90m..............[0m] / loadRequestedDeps: [7msill[0m [35minstall[0m loadAllDepsIntoIdealTree[K [[7m [27m[90m..............[0m] - loadRequestedDeps: [7msill[0m [35minstall[0m loadAllDepsIntoIdealTree[K [[7m [27m[90m..............[0m] | fetchMetadata: [34;40mverb[0m [35mafterAdd[0m /root/.npm/homebridge-smart[K [[7m [27m[90m..............[0m] - fetchMetadata: [34;40mverb[0m [35mafterAdd[0m /root/.npm/homebridge-smart[K [[7m [27m[90m..............[0m] - fetchMetadata: [34;40mverb[0m [35mafterAdd[0m /root/.npm/homebridge-smart[K [[7m [27m[90m..............[0m] - fetchMetadata: [34;40mverb[0m [35mafterAdd[0m /root/.npm/homebridge-smart[K [[7m [27m[90m..............[0m] - fetchMetadata: [34;40mverb[0m [35mafterAdd[0m /root/.npm/homebridge-smart[K [[7m [27m[90m..............[0m] - fetchMetadata: [34;40mverb[0m [35mafterAdd[0m /root/.npm/homebridge-smart[K [[7m [27m[90m..............[0m] - fetchMetadata: [34;40mverb[0m [35mafterAdd[0m /root/.npm/homebridge-smart[K [[7m [27m[90m..............[0m] - fetchMetadata: [34;40mverb[0m [35mafterAdd[0m /root/.npm/homebridge-smart[K [[7m [27m[90m..............[0m] - fetchMetadata: [34;40mverb[0m [35mafterAdd[0m /root/.npm/homebridge-smart[K [[7m [27m[90m..............[0m] \ fetchMetadata: [34;40mverb[0m [35mafterAdd[0m /root/.npm/homebridge-smart[K [[7m [27m[90m..............[0m] - fetchMetadata: [34;40mverb[0m [35mafterAdd[0m /root/.npm/homebridge-smart[K [[7m [27m[90m..............[0m] / fetchMetadata: [34;40mverb[0m [35mafterAdd[0m /root/.npm/homebridge-smart[K [[7m [27m[90m..............[0m] / fetchMetadata: [34;40mverb[0m [35mafterAdd[0m /root/.npm/homebridge-smart[K [[7m [27m[90m..............[0m] \ fetchMetadata: [34;40mverb[0m [35mafterAdd[0m /root/.npm/homebridge-smart[K [[7m [27m[90m..............[0m] | fetchMetadata: [34;40mverb[0m [35mafterAdd[0m /root/.npm/homebridge-smart[K

[[7m [27m[90m..............[0m] | fetchMetadata: [34;40mverb[0m [35mafterAdd[0m /root/.npm/homebridge-smart[K [[7m [27m[90m..............[0m] - fetchMetadata: [34;40mverb[0m [35mafterAdd[0m /root/.npm/homebridge-smart[K [[7m [27m[90m..............[0m] - fetchMetadata: [34;40mverb[0m [35mafterAdd[0m /root/.npm/homebridge-smart[K [[7m [27m[90m..............[0m] - fetchMetadata: [34;40mverb[0m [35mafterAdd[0m /root/.npm/homebridge-smart[K [[7m [27m[90m..............[0m] - fetchMetadata: [34;40mverb[0m [35mafterAdd[0m /root/.npm/homebridge-smart[K [[7m [27m[90m..............[0m] - fetchMetadata: [34;40mverb[0m [35mafterAdd[0m /root/.npm/homebridge-smart[K [[7m [27m[90m..............[0m] - fetchMetadata: [34;40mverb[0m [35mafterAdd[0m /root/.npm/homebridge-smart[K [[7m [27m[90m..............[0m] - fetchMetadata: [34;40mverb[0m [35mafterAdd[0m /root/.npm/homebridge-smart[K [[7m [27m[90m..............[0m] - fetchMetadata: [34;40mverb[0m [35mafterAdd[0m /root/.npm/homebridge-smart[K [[7m [27m[90m..............[0m] - fetchMetadata: [34;40mverb[0m [35mafterAdd[0m /root/.npm/homebridge-smart[K [[7m [27m[90m..............[0m] | fetchMetadata: [34;40mverb[0m [35mafterAdd[0m /root/.npm/homebridge-smart[K [[7m [27m[90m..............[0m] | fetchMetadata: [34;40mverb[0m [35mafterAdd[0m /root/.npm/homebridge-smart[K [[7m [27m[90m..............[0m] | fetchMetadata: [34;40mverb[0m [35mafterAdd[0m /root/.npm/homebridge-smart[K [[7m [27m[90m..............[0m] | fetchMetadata: [34;40mverb[0m [35mafterAdd[0m /root/.npm/homebridge-smart[K]<br>[[7m [27m[90m.............[0m] | fetchMeta [27m [90m................... [0m] | fetchMetadata: [7msill[0m [35mmapToRegistry[0m uri https://registry.n[K [[7m [27m[90m..............[0m] / fetchMetadata: [7msill[0m [35mmapToRegistry[0m uri https://registry.n[K [[7m [27m[90m..............[0m] / fetchMetadata: [7msill[0m [35mmapToRegistry[0m uri https://registry.n[K [[7m [27m[90m..............[0m] | fetchMetadata: [7msill[0m [35mmapToRegistry[0m uri https://registry.n[K [[7m [27m[90m..............[0m] | fetchMetadata: [7msill[0m [35mmapToRegistry[0m uri https://registry.n[K [[7m [27m[90m..............[0m] - fetchMetadata: [34;40mverb[0m [35mafterAdd[0m /root/.npm/superagent-proxy[K [[7m [27m[90m..............[0m] \ fetchMetadata: [34;40mverb[0m [35mafterAdd[0m /root/.npm/humanize-ms/1.2.[K [[7m [27m[90m..............[0m] | fetchMetadata: [7msill[0m [35mmapToRegistry[0m uri https://registry.n[K [[7m [27m[90m..............[0m] | fetchMetadata: [7msill[0m [35mmapToRegistry[0m uri https://registry.n[K [[7m [27m[90m..............[0m] / fetchMetadata: [7msill[0m [35mmapToRegistry[0m uri https://registry.n[K [[7m [27m[90m..............[0m] / fetchMetadata: [7msill[0m [35mmapToRegistry[0m uri https://registry.n[K

[[7m [27m[90m..............[0m] - fetchMetadata: [7msill[0m [35mmapToRegistry[0m uri https://registry.n[K [[7m [27m[90m..............[0m] | fetchMetadata: [7msill[0m [35mmapToRegistry[0m uri https://registry.n[K [[7m [27m[90m..............[0m] - fetchMetadata: [34;40mverb[0m [35mafterAdd[0m /root/.npm/readable-stream/[K [[7m [27m[90m.............[0m] / fetchMetadata: [7msill[0m [35mmapToRegistry[0m uri https://registry.n[K [[7m [27m[90m.............[0m] - fetchMetadata: [7msill[0m [35mmapToRegistry[0m uri https://registry.n[K [[7m [27m[90m.............[0m] - fetchMetadata: [7msill[0m [35mmapToRegistry[0m uri https://registry.n[K [[7m [27m[90m.............[0m] \ fetchMetadata: [34;40mverb[0m [35mafterAdd[0m /root/.npm/mime-types/2.1.1[K [[7m [27m[90m.............[0m] - fetchMetadata: [34;40mverb[0m [35mafterAdd[0m /root/.npm/delayed-stream/1[K [[7m [27m[90m.............[0m] \ fetchMetadata: [7msill[0m [35mmapToRegistry[0m uri https://registry.n[K [[7m [27m[90m.............[0m] \ fetchMetadata: [7msill[0m [35mmapToRegistry[0m uri https://registry.n[K [[7m [27m[90m.............[0m] / fetchMetadata: [7msill[0m [35mmapToRegistry[0m uri https://registry.n[K [[7m [27m[90m.............[0m] \ fetchMetadata: [34;40mverb[0m [35mafterAdd[0m /root/.npm/core-util-is/1.0[K [[7m [27m[90m.............[0m] \ fetchMetadata: [7msill[0m [35mmapToRegistry[0m uri https://registry.n[K [[7m [27m[90m.............[0m] \ fetchMetadata: [7msill[0m [35mmapToRegistry[0m uri https://registry.n[K [[7m [27m[90m.............[0m] \ fetchMetadata: [7msill[0m [35mmapToRegistry[0m uri https://registry.n[K [[7m [27m[90m.............[0m] \ fetchMetadata: [7msill[0m [35mmapToRegistry[0m uri https://registry.n[K [[7m [27m[90m.............[0m] \ fetchMetadata: [34;40mverb[0m [35mafterAdd[0m /root/.npm/socks-proxy-agen[K [[7m [27m[90m.............[0m] \ fetchMetadata: [7msill[0m [35mmapToRegistry[0m uri https://registry.n[K [[7m [27m[90m.............[0m] \ fetchMetadata: [7msill[0m [35mmapToRegistry[0m uri https://registry.n[K [[7m [27m[90m.............[0m] - fetchMetadata: [7msill[0m [35mmapToRegistry[0m uri https://registry.n[K [[7m [27m[90m.............[0m] | fetchMetadata: [7msill[0m [35mmapToRegistry[0m uri https://registry.n[K [[7m [27m[90m.............[0m] \ fetchMetadata: [7msill[0m [35mmapToRegistry[0m uri https://registry.n[K [[7m [27m[90m.............[0m] / fetchMetadata: [7msill[0m [35mmapToRegistry[0m uri https://registry.n[K [[7m [27m[90m.............[0m] - fetchMetadata: [34;40mverb[0m [35mcache add[0m spec isarray@0.0.1[K [[7m [27m[90m.............[0m] | fetchMetadata: [7msill[0m [35mmapToRegistry[0m uri https://registry.n[K

[[7m [27m[90m.............[0m] \ fetchMetadata: [7msill[0m [35mmapToRegistry[0m uri https://registry.n[K [[7m [27m[90m.............[0m] | fetchMetadata: [7msill[0m [35mmapToRegistry[0m uri https://registry.n[K [[7m [27m[90m.............[0m] | fetchMetadata: [7msill[0m [35mmapToRegistry[0m uri https://registry.n[K [[7m [27m[90m.............[0m] - fetchMetadata: [7msill[0m [35mmapToRegistry[0m uri https://registry.n[K [[7m [27m[90m.............[0m] | fetchMetadata: [7msill[0m [35mmapToRegistry[0m uri https://registry.n[K [[7m [27m[90m.............[0m] | fetchMetadata: [7msill[0m [35mmapToRegistry[0m uri https://registry.n[K [[7m [27m[90m.............[0m] \ fetchMetadata: [7msill[0m [35mmapToRegistry[0m uri https://registry.n[K [[7m [27m[90m.............[0m] / fetchMetadata: [7msill[0m [35mmapToRegistry[0m uri https://registry.n[K [[7m [27m[90m.............[0m] \ fetchMetadata: [7msill[0m [35mmapToRegistry[0m uri https://registry.n[K [[7m [27m[90m.............[0m] | fetchMetadata: [7msill[0m [35mmapToRegistry[0m uri https://registry.n[K [[7m [27m[90m.............[0m] | fetchMetadata: [7msill[0m [35mmapToRegistry[0m uri https://registry.n[K [[7m [27m[90m.............[0m] | fetchMetadata: [7msill[0m [35mmapToRegistry[0m uri https://registry.n[K [[7m [27m[90m.............[0m] - fetchMetadata: [7msill[0m [35mmapToRegistry[0m uri https://registry.n[K [[7m [27m[90m.............[0m] | fetchMetadata: [7msill[0m [35mmapToRegistry[0m uri https://registry.n[K [[7m [27m[90m.............[0m] - fetchMetadata: [34;40mverb[0m [35mafterAdd[0m /root/.npm/type-check/0.3.2[K [[7m [27m[90m.............[0m] | fetchMetadata: [7msill[0m [35mmapToRegistry[0m uri https://registry.n[K [[7m [27m[90m.............[0m] \ fetchMetadata: [7msill[0m [35mmapToRegistry[0m uri https://registry.n[K [[7m [27m[90m.............[0m] \ fetchMetadata: [7msill[0m [35mmapToRegistry[0m uri https://registry.n[K [[7m [27m[90m.............[0m] \ fetchMetadata: [7msill[0m [35mmapToRegistry[0m uri https://registry.n[K [[7m [27m[90m.............[0m] \ fetchMetadata: [7msill[0m [35mmapToRegistry[0m uri https://registry.n[K [[7m [27m[90m.............[0m] | fetchMetadata: [7msill[0m [35mmapToRegistry[0m uri https://registry.n[K [[7m [27m[90m.............[0m] \ fetchMetadata: [7msill[0m [35mmapToRegistry[0m uri https://registry.n[K [[7m [27m[90m.............[0m] / fetchMetadata: [7msill[0m [35mmapToRegistry[0m uri https://registry.n[K [[7m [27m[90m.............[0m] / fetchMetadata: [7msill[0m [35mmapToRegistry[0m uri https://registry.n[K [[7m [27m[90m.............[0m] | fetchMetadata: [7msill[0m [35mmapToRegistry[0m uri https://registry.n[K

[[7m [27m[90m.............[0m] - fetchMetadata: [7msill[0m [35mmapToRegistry[0m uri https://registry.n[K [[7m [27m[90m.............[0m] | fetchMetadata: [7msill[0m [35mmapToRegistry[0m uri https://registry.n[K [[7m [27m[90m.............[0m] - fetchMetadata: [34;40mverb[0m [35mafterAdd[0m /root/.npm/mkdirp/0.5.1/pac[K [[7m [27m[90m.............[0m] | fetchMetadata: [7msill[0m [35mmapToRegistry[0m uri https://registry.n[K [[7m [27m[90m.............[0m] | fetchMetadata: [7msill[0m [35mmapToRegistry[0m uri https://registry.n[K [[7m [27m[90m.............[0m] | fetchMetadata: [7msill[0m [35mmapToRegistry[0m uri https://registry.n[K [[7m [27m[90m.............[0m] | fetchMetadata: [7msill[0m [35mmapToRegistry[0m uri https://registry.n[K [[7m [27m[90m.............[0m] | fetchMetadata: [34;40mverb[0m [35mafterAdd[0m /root/.npm/minimatch/3.0.3/[K [[7m [27m[90m.............[0m] | fetchMetadata: [34;40mverb[0m [35mafterAdd[0m /root/.npm/wrappy/1.0.2/pac[K [[7m [27m[90m.............[0m] \ fetchMetadata: [7msill[0m [35mmapToRegistry[0m uri https://registry.n[K [[7m [27m[90m.............[0m] - fetchMetadata: [34;40mverb[0m [35mafterAdd[0m /root/.npm/balanced-match/0[K [[7m [27m[90m.............[0m] \ fetchMetadata: [34;40mverb[0m [35mcache add[0m spec ast-types@0.9.6[K [[7m [27m[90m.............[0m] / fetchMetadata: [34;40mverb[0m [35mcache add[0m spec ast-types@0.9.6[K [[7m [27m[90m.............[0m] / fetchMetadata: [7msill[0m [35mmapToRegistry[0m uri https://registry.n[K [[7m [27m[90m.............[0m] / fetchMetadata: [7msill[0m [35mmapToRegistry[0m uri https://registry.n[K [[7m [27m[90m.............[0m] - fetchMetadata: [7msill[0m [35mmapToRegistry[0m uri https://registry.n[K [[7m [27m[90m.............[0m] \ fetchMetadata: [7msill[0m [35mmapToRegistry[0m uri https://registry.n[K [[7m [27m[90m.............[0m] \ fetchMetadata: [7msill[0m [35mmapToRegistry[0m uri https://registry.n[K [[7m [27m[90m.............[0m] \ fetchMetadata: [34;40mverb[0m [35mafterAdd[0m /root/.npm/stringmap/0.2.2/[K [[7m [27m[90m.............[0m] / fetchMetadata: [7msill[0m [35mmapToRegistry[0m uri https://registry.n[K [[7m [27m[90m.............[0m] - fetchMetadata: [7msill[0m [35mmapToRegistry[0m uri https://registry.n[K [[7m [27m[90m.............[0m] \ fetchMetadata: [7msill[0m [35mmapToRegistry[0m uri https://registry.n[K [[7m [27m[90m.............[0m] / fetchMetadata: [7msill[0m [35mmapToRegistry[0m uri https://registry.n[K [[7m [27m[90m.............[0m] - fetchMetadata: [7msill[0m [35mmapToRegistry[0m uri https://registry.n[K [[7m [27m[90m.............[0m] - fetchMetadata: [7msill[0m [35mmapToRegistry[0m uri https://registry.n[K

[[7m [27m[90m.............[0m] \ fetchMetadata: [7msill[0m [35mmapToRegistry[0m uri https://registry.n[K [[7m [27m[90m.............[0m] - fetchMetadata: [34;40mverb[0m [35mafterAdd[0m /root/.npm/repeat-string/1.[K [[7m [27m[90m.............[0m] - fetchMetadata: [34;40mverb[0m [35mafterAdd[0m /root/.npm/is-buffer/1.1.5/[K [[7m [27m[90m.............[0m] / fetchMetadata: [34;40mverb[0m [35mcache add[0m spec source-map@~0.5.0[K [[7m [27m[90m.............[0m] \ fetchMetadata: [34;40mverb[0m [35mcache add[0m spec source-map@~0.5.0[K  $[7m$   $[27m[90m, \ldots, \ldots, \ldots, 10m]$  - fetchMetadata:  $[34:40m$ verb $[0m]$ [35mafterAdd[0m /root/.npm/ast-types/0.8.12[K [[7m [27m[90m.............[0m] | fetchMetadata: [7msill[0m [35mmapToRegistry[0m uri https://registry.n[K [[7m [27m[90m.............[0m] \ fetchMetadata: [7msill[0m [35mmapToRegistry[0m uri https://registry.n[K [[7m [27m[90m.............[0m] \ fetchMetadata: [34;40mverb[0m [35mafterAdd[0m /root/.npm/smart-buffer/1.1[K [[7m [27m[90m........[0m] / diffTrees: [7msill[0m [35minstall[0m generateActionsToTake[K [[7m [27m[90m.....[0m] - fetch: [7msill[0m [35mdoParallel[0m fetch 1[K [[7m [27m[90m.....[0m] / extract:homebridge-smartthings: [7msill[0m [35mdoParallel[0m extract[K [[7m [27m[90m.....[0m] / extract:homebridge-smartthings: [7msill[0m [35mdoParallel[0m extract[K [[7m [27m[90m...[0m] \ finalize:homebridge-smartthings: [7msill[0m [35mdoSerial[0m finalize[K

[K[?25h/usr/lib

2017-04-14 18:14:26,stdout,Installing plugins from /root/.homebridge/ install.sh.

2017-04-14 18:14:26,stdout,/root/.homebridge/package.json not found.

2017-04-14 18:14:26,stdout,Default env variables will be used.

2017-04-14 18:14:26,stdout,/root/.homebridge/.env not found.

2017-04-14 18:14:26,stdout,root

2017-04-14 18:14:26,stdout,Logged in as:

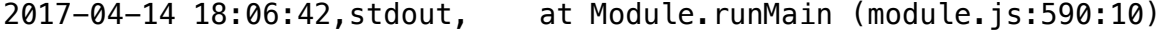

2017-04-14 18:06:42,stdout, at Function.Module.\_load (module.js: 424:3)

2017-04-14 18:06:42,stdout, at tryModuleLoad (module.js:432:12)

2017-04-14 18:06:42,stdout, at Module.load (module.js:473:32) 2017-04-14 18:06:42,stdout, at Object.Module.\_extensions..js (module.js:565:10) 2017-04-14 18:06:42,stdout, at Module.\_compile (module.js:556:32) 2017-04-14 18:06:42,stdout, at Object.<anonymous> (/usr/lib/ node\_modules/homebridge/bin/homebridge:17:22) 2017-04-14 18:06:42,stdout, at module.exports (/usr/lib/ node\_modules/homebridge/lib/cli.js:26:16) 2017-04-14 18:06:42,stdout, at new Server (/usr/lib/node\_modules/ homebridge/lib/server.js:52:38) 2017-04-14 18:06:42,stdout, at Server.\_loadConfig (/usr/lib/ node\_modules/homebridge/lib/server.js:202:31) 2017-04-14 18:06:42,stdout,TypeError: Cannot read property 'username' of undefined 2017-04-14 18:06:42,stdout, 2017-04-14 18:06:42,stdout, ^ 2017-04-14 18:06:42,stdout, var username = config.bridge.username; 2017-04-14 18:06:42,stdout,/usr/lib/node\_modules/homebridge/lib/ server.js:202 2017-04-14 18:06:42,stdout,"[37m[4/14/2017, 6:06:42 PM][39m --- " 2017-04-14 18:06:42,stdout,"[37m[4/14/2017, 6:06:42 PM][39m Registering platform 'homebridge-smartthings.SmartThings' " 2017-04-14 18:06:42,stdout,"[37m[4/14/2017, 6:06:41 PM][39m Loaded plugin: homebridge-smartthings " 2017-04-14 18:06:39,stdout,\*\*\* WARNING \*\*\* For more information see <http://0pointer.de/avahi-compat? s=libdns\_sd&e=nodejs&f=DNSServiceRegister> 2017-04-14 18:06:39,stdout,\*\*\* WARNING \*\*\* Please fix your application to use the native API of Avahi! 2017-04-14 18:06:39,stdout,\*\*\* WARNING \*\*\* The program 'nodejs' called 'DNSServiceRegister()' which is not supported (or only supported partially) in the Apple Bonjour compatibility layer of Avahi.

2017-04-14 18:06:39,stdout,\*\*\* WARNING \*\*\* For more information see <http://0pointer.de/avahi-compat?s=libdns\_sd&e=nodejs>

2017-04-14 18:06:39,stdout,\*\*\* WARNING \*\*\* Please fix your application to use the native API of Avahi!

2017-04-14 18:06:39,stdout,\*\*\* WARNING \*\*\* The program 'nodejs' uses the Apple Bonjour compatibility layer of Avahi.

2017-04-14 18:06:38,stdout,

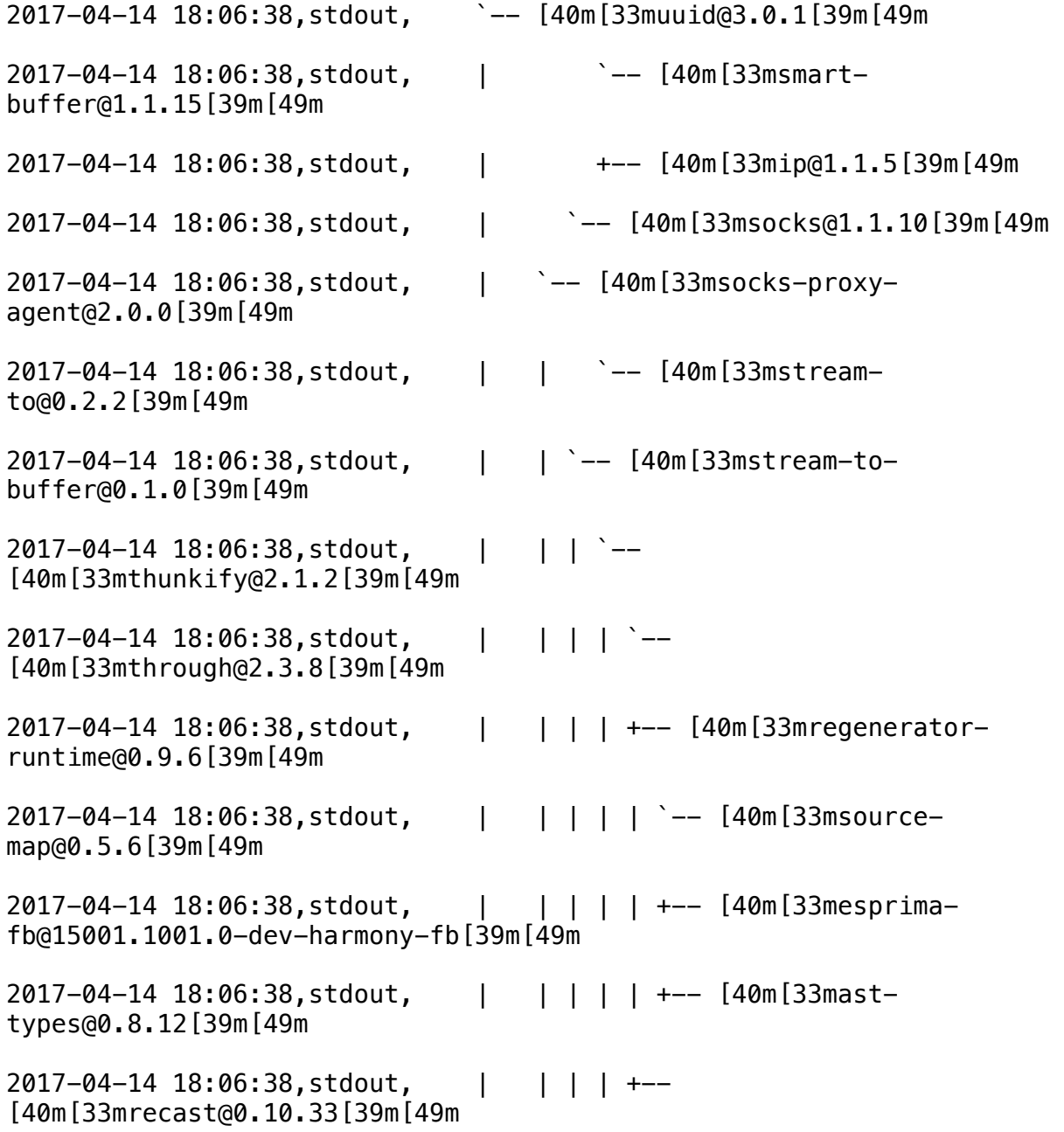

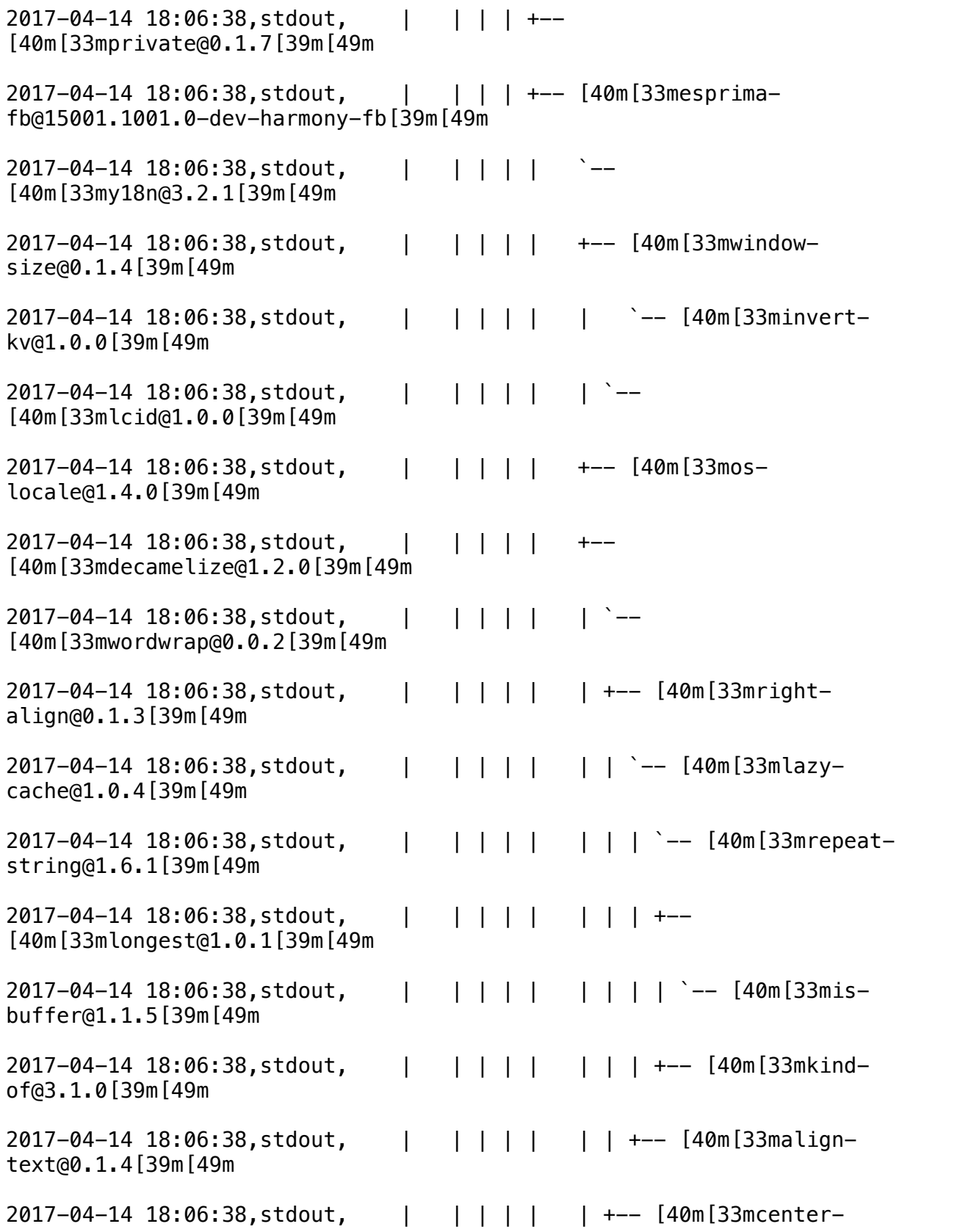

align@0.1.3[39m[49m

2017-04-14 18:06:38,stdout, | | | | | +-- [40m[33mcliui@2.1.0[39m[49m 2017-04-14 18:06:38, stdout, | | | | | [40m[33mcamelcase@1.2.1[39m[49m 2017-04-14 18:06:38, stdout, | | | | | <sup>-</sup>--[40m[33myargs@3.27.0[39m[49m 2017-04-14 18:06:38,stdout, | | | | | +-- [40m[33mtryor@0.1.2[39m[49m 2017-04-14 18:06:38,stdout, | | | | | +-- [40m[33mstringset@0.2.1[39m[49m 2017-04-14 18:06:38,stdout, | | | | | +-- [40m[33mstringmap@0.2.2[39m[49m 2017-04-14 18:06:38,stdout, | | | | | +-- [40m[33msimpleis@0.2.0[39m[49m 2017-04-14 18:06:38,stdout, | | | | | +-- [40m[33msimplefmt@0.1.0[39m[49m 2017-04-14 18:06:38,stdout, | | | | | +-- [40m[33mesprimafb@15001.1001.0-dev-harmony-fb[39m[49m 2017-04-14 18:06:38,stdout, | | | | | +-- [40m[33mbreakable@1.0.0[39m[49m 2017-04-14 18:06:38,stdout, | | | | | +-- [40m[33masttraverse@0.1.1[39m[49m 2017-04-14 18:06:38, stdout, | | | | | | <sup>-</sup>--[40m[33mstable@0.1.6[39m[49m 2017-04-14 18:06:38,stdout, | | | | | +-- [40m[33malter@0.2.0[39m[49m 2017-04-14 18:06:38,stdout, | | | | +-- [40m[33mdefs@1.1.1[39m[49m 2017-04-14 18:06:38,stdout, | | | | | `-- [40m[33msourcemap@0.5.6[39m[49m 2017-04-14 18:06:38,stdout, | | | | | +-- [40m[33masttypes@0.9.6[39m[49m

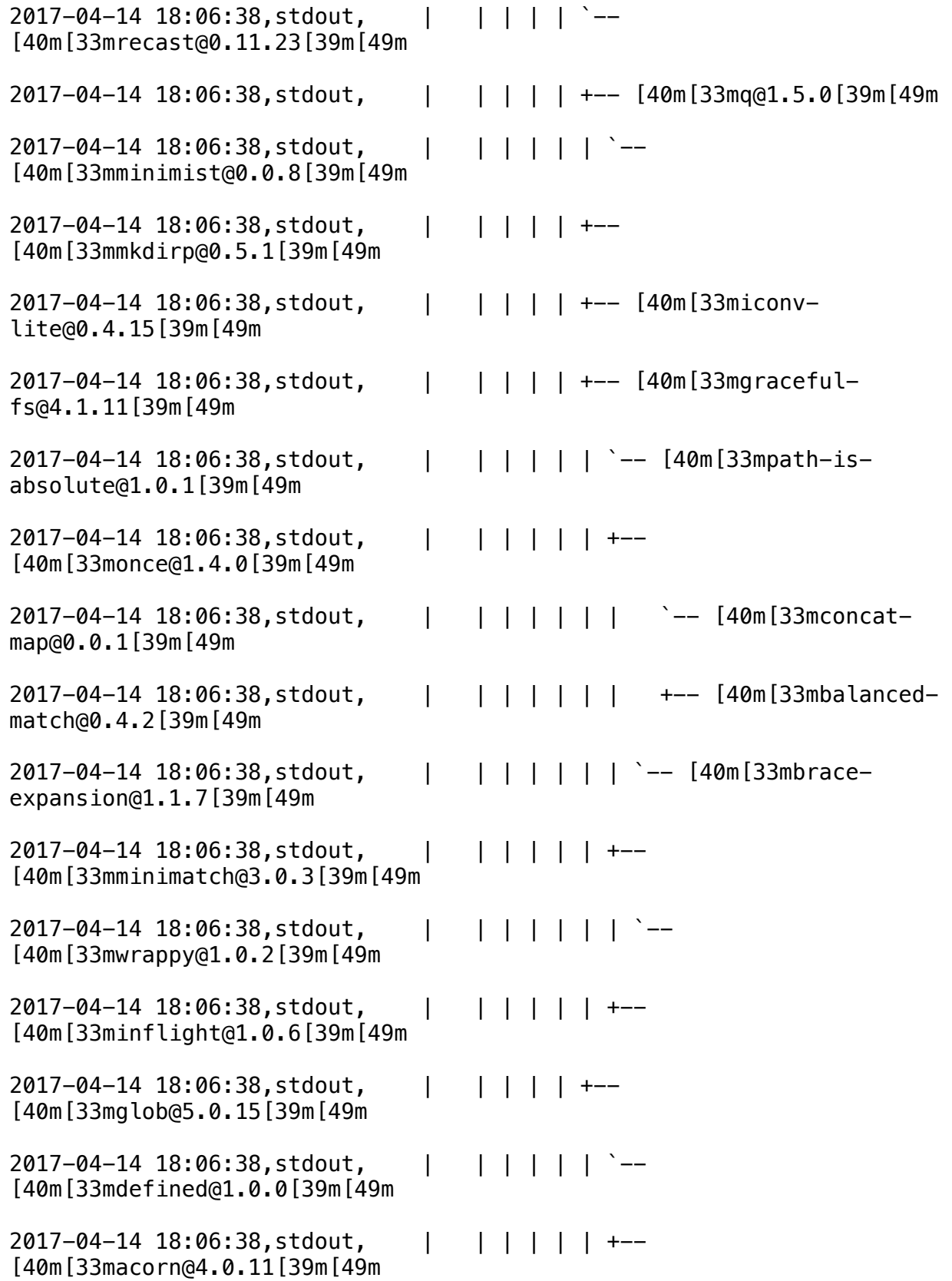

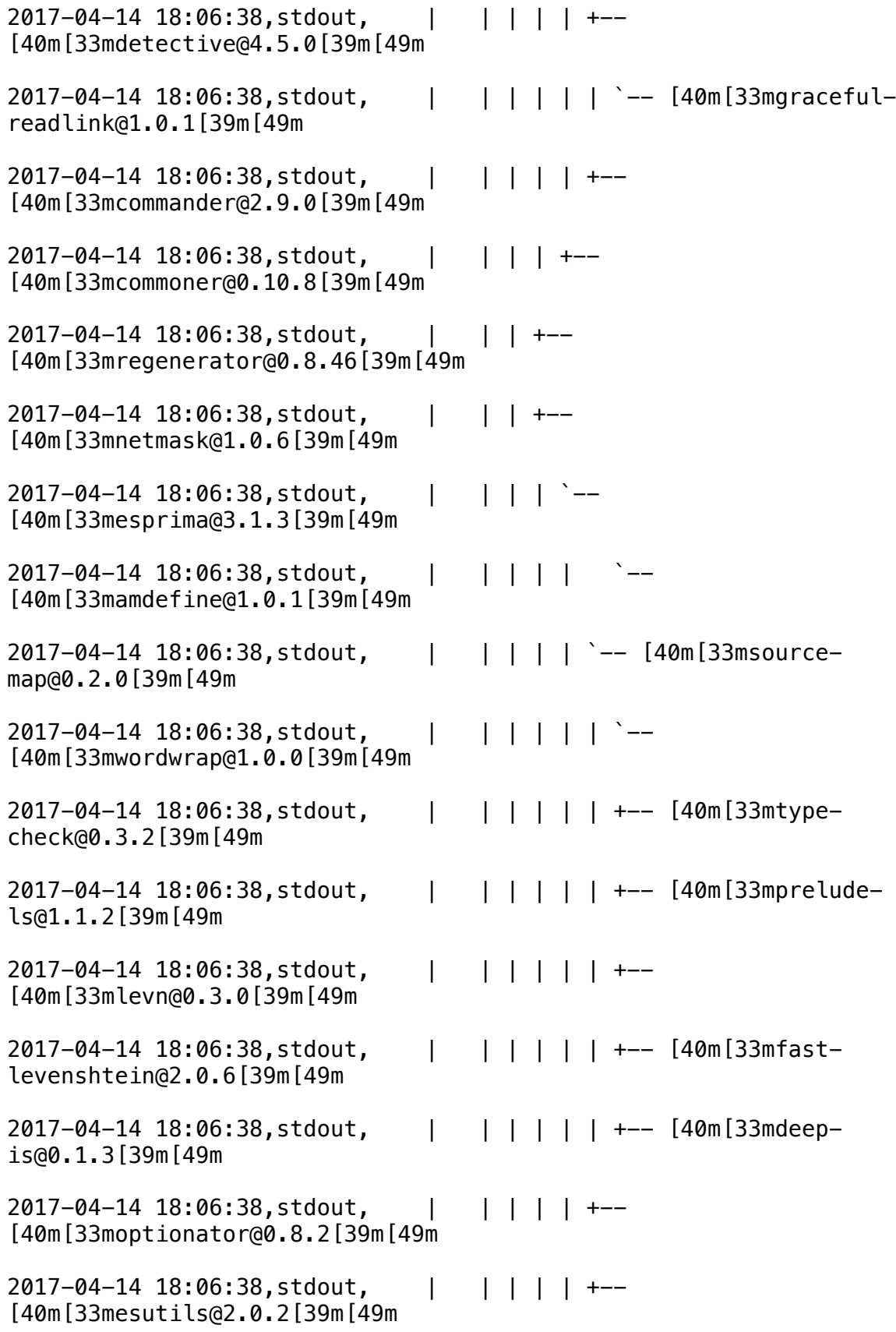

2017-04-14 18:06:38,stdout, | | | | | +-- [40m[33mestraverse@1.9.3[39m[49m 2017-04-14 18:06:38,stdout, | | | | | +-- [40m[33mesprima@2.7.3[39m[49m 2017-04-14 18:06:38,stdout, | | | | +-- [40m[33mescodegen@1.8.1[39m[49m 2017-04-14 18:06:38,stdout, | | | | +-- [40m[33masttypes@0.9.11[39m[49m 2017-04-14 18:06:38,stdout, | | | +-- [40m[33mdegenerator@1.0.4[39m[49m 2017-04-14 18:06:38,stdout, | | | +-- [40m[33mco@3.0.6[39m[49m 2017-04-14 18:06:38,stdout, | | +-- [40m[33mpacresolver@1.2.6[39m[49m 2017-04-14 18:06:38, stdout, | | | [40m[33mxregexp@2.0.0[39m[49m 2017-04-14 18:06:38,stdout, | | | | `-- [40m[33mstring\_decoder@0.10.31[39m[49m 2017-04-14 18:06:38,stdout, | | | | +-- [40m[33misarray@0.0.1[39m[49m 2017-04-14 18:06:38,stdout, | | | +-- [40m[33mreadablestream@1.1.14[39m[49m 2017-04-14 18:06:38,stdout, | | | `-- [40m[33mftp@0.3.10[39m[49m 2017-04-14 18:06:38,stdout, | | | +-- [40m[33mfile-uri-topath@0.0.2[39m[49m 2017-04-14 18:06:38,stdout, | | | +-- [40m[33mdata-uri-tobuffer@0.0.4[39m[49m 2017-04-14 18:06:38,stdout, | | +-- [40m[33mget-uri@1.1.0[39m[49m 2017-04-14 18:06:38,stdout, | +-- [40m[33mpac-proxyagent@1.0.0[39m[49m 2017-04-14 18:06:38,stdout, | +-- [40m[33mlru-cache@2.6.5[39m[49m 2017-04-14 18:06:38,stdout, | +-- [40m[33mhttps-proxyagent@1.0.0[39m[49m

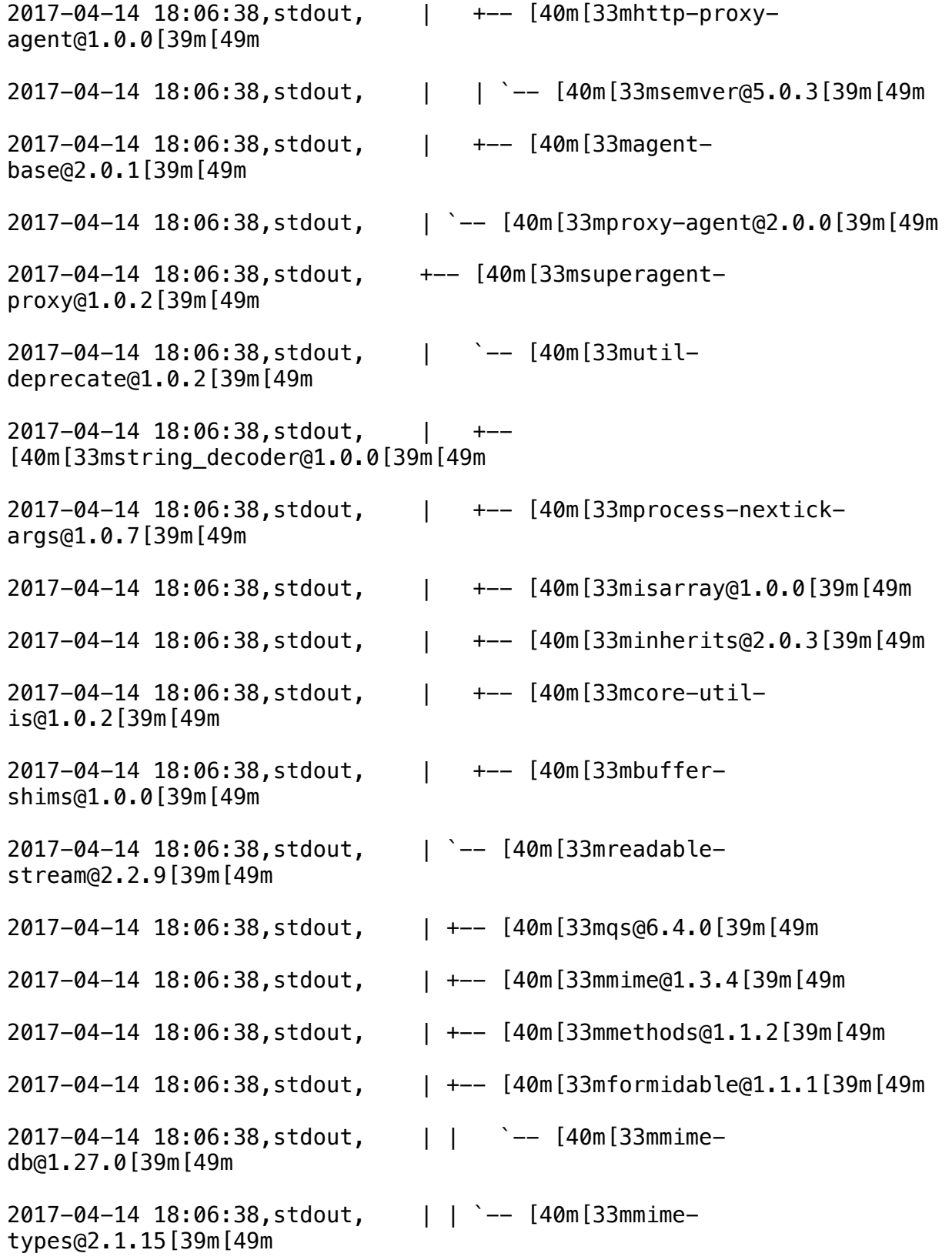

2017-04-14 18:06:38,stdout, | | | `-- [40m[33mdelayedstream@1.0.0[39m[49m 2017-04-14 18:06:38,stdout, | | +-- [40m[33mcombinedstream@1.0.5[39m[49m 2017-04-14 18:06:38,stdout, | | +-- [40m[33masync@1.5.2[39m[49m 2017-04-14 18:06:38,stdout, | +-- [40m[33mform-data@1.0.0 rc4[39m[49m 2017-04-14 18:06:38,stdout, | +-- [40m[33mextend@3.0.0[39m[49m 2017-04-14 18:06:38,stdout, | | `-- [40m[33mms@0.7.2[39m[49m] 2017-04-14 18:06:38,stdout, | +-- [40m[33mdebug@2.6.3[39m[49m 2017-04-14 18:06:38,stdout, | +-- [40m[33mcookiejar@2.1.1[39m[49m 2017-04-14 18:06:38,stdout, | +-- [40m[33mcomponentemitter@1.2.1[39m[49m 2017-04-14 18:06:38,stdout, +-- [40m[33msuperagent@2.3.0[39m[49m 2017-04-14 18:06:38,stdout, | `-- [40m[33mms@0.7.3[39m[49m 2017-04-14 18:06:38,stdout, | `-- [40m[33mhumanize-ms@1.2.0[39m[49m 2017-04-14 18:06:38,stdout, +-- [40m[33magentkeepalive@3.1.0[39m[49m 2017-04-14 18:06:38,stdout, `-- [40m[33mpubnub@4.8.0[39m[49m 2017-04-14 18:06:38,stdout,`-- [40m[33mhomebridgesmartthings@0.5.1[39m[49m 2017-04-14 18:06:38,stdout,[?25l[[90m..................[0m] normalizeTree: [7msill[0m [35minstall[0m loadCurrentTree[K [[90m..................[0m] | normalizeTree: [7msill[0m [35minstall[0m loadCurrentTree[K [[90m..................[0m] / normalizeTree: [7msill[0m [35minstall[0m loadCurrentTree[K [[90m..................[0m] - normalizeTree: [7msill[0m [35minstall[0m loadCurrentTree[K [[90m..................[0m] \ normalizeTree: [7msill[0m [35minstall[0m loadCurrentTree[K [[90m..................[0m] \ normalizeTree: [7msill[0m [35minstall[0m loadCurrentTree[K [[7m [27m[90m..............[0m] | loadRequestedDeps: [7msill[0m [35minstall[0m loadAllDepsIntoIdealTree[K

[[7m [27m[90m..............[0m] - loadRequestedDeps: [7msill[0m [35minstall[0m loadAllDepsIntoIdealTree[K [[7m [27m[90m..............[0m] \ loadRequestedDeps: [7msill[0m [35minstall[0m loadAllDepsIntoIdealTree[K [[7m [27m[90m..............[0m] \ loadRequestedDeps: [7msill[0m [35minstall[0m loadAllDepsIntoIdealTree[K [[7m [27m[90m..............[0m] / fetchMetadata: [34;40mverb[0m [35mafterAdd[0m /root/.npm/homebridge-smart[K [[7m [27m[90m..............[0m] \ fetchMetadata: [34;40mverb[0m [35mafterAdd[0m /root/.npm/homebridge-smart[K [[7m [27m[90m..............[0m] \ fetchMetadata: [34;40mverb[0m [35mafterAdd[0m /root/.npm/homebridge-smart[K [[7m [27m[90m..............[0m] \ fetchMetadata: [34;40mverb[0m [35mafterAdd[0m /root/.npm/homebridge-smart[K [[7m [27m[90m..............[0m] \ fetchMetadata: [34;40mverb[0m [35mafterAdd[0m /root/.npm/homebridge-smart[K [[7m [27m[90m..............[0m] \ fetchMetadata: [34;40mverb[0m [35mafterAdd[0m /root/.npm/homebridge-smart[K [[7m [27m[90m..............[0m] \ fetchMetadata: [34;40mverb[0m [35mafterAdd[0m /root/.npm/homebridge-smart[K [[7m [27m[90m..............[0m] \ fetchMetadata: [34;40mverb[0m [35mafterAdd[0m /root/.npm/homebridge-smart[K [[7m [27m[90m..............[0m] \ fetchMetadata: [34;40mverb[0m [35mafterAdd[0m /root/.npm/homebridge-smart[K [[7m [27m[90m..............[0m] \ fetchMetadata: [34;40mverb[0m [35mafterAdd[0m /root/.npm/homebridge-smart[K [[7m [27m[90m..............[0m] \ fetchMetadata: [34;40mverb[0m [35mafterAdd[0m /root/.npm/homebridge-smart[K [[7m [27m[90m..............[0m] / fetchMetadata: [34;40mverb[0m [35mafterAdd[0m /root/.npm/homebridge-smart[K [[7m [27m[90m..............[0m] / fetchMetadata: [34;40mverb[0m [35mafterAdd[0m /root/.npm/homebridge-smart[K [[7m [27m[90m..............[0m] | fetchMetadata: [34;40mverb[0m [35mafterAdd[0m /root/.npm/homebridge-smart[K [[7m [27m[90m..............[0m] / fetchMetadata: [34;40mverb[0m [35mafterAdd[0m /root/.npm/homebridge-smart[K [[7m [27m[90m..............[0m] \ fetchMetadata: [34;40mverb[0m [35mafterAdd[0m /root/.npm/homebridge-smart[K [[7m [27m[90m..............[0m] / fetchMetadata: [34;40mverb[0m [35mafterAdd[0m /root/.npm/homebridge-smart[K [[7m [27m[90m..............[0m] - fetchMetadata: [34;40mverb[0m [35mafterAdd[0m /root/.npm/homebridge-smart[K [[7m [27m[90m..............[0m] | fetchMetadata: [34;40mverb[0m [35mafterAdd[0m /root/.npm/homebridge-smart[K [[7m [27m[90m..............[0m] - fetchMetadata: [34;40mverb[0m [35mafterAdd[0m /root/.npm/homebridge-smart[K [[7m [27m[90m..............[0m] - fetchMetadata: [34;40mverb[0m [35mafterAdd[0m /root/.npm/homebridge-smart[K [[7m [27m[90m..............[0m] / fetchMetadata: [34;40mverb[0m [35mafterAdd[0m /root/.npm/homebridge-smart[K

[[7m [27m[90m..............[0m] \ fetchMetadata: [34;40mverb[0m [35mafterAdd[0m /root/.npm/homebridge-smart[K [[7m [27m[90m..............[0m] \ fetchMetadata: [34;40mverb[0m [35mafterAdd[0m /root/.npm/homebridge-smart[K [[7m [27m[90m..............[0m] \ fetchMetadata: [34;40mverb[0m [35mafterAdd[0m /root/.npm/homebridge-smart[K [[7m [27m[90m..............[0m] \ fetchMetadata: [34;40mverb[0m [35mafterAdd[0m /root/.npm/homebridge-smart[K [[7m [27m[90m..............[0m] \ fetchMetadata: [34;40mverb[0m [35mafterAdd[0m /root/.npm/homebridge-smart[K [[7m [27m[90m..............[0m] \ fetchMetadata: [34;40mverb[0m [35mafterAdd[0m /root/.npm/homebridge-smart[K [[7m [27m[90m..............[0m] \ fetchMetadata: [34;40mverb[0m [35mafterAdd[0m /root/.npm/homebridge-smart[K [[7m [27m[90m..............[0m] \ fetchMetadata: [34;40mverb[0m [35mafterAdd[0m /root/.npm/homebridge-smart[K [[7m [27m[90m..............[0m] | fetchMetadata: [34;40mverb[0m [35mafterAdd[0m /root/.npm/homebridge-smart[K [[7m [27m[90m..............[0m] / fetchMetadata: [34;40mverb[0m [35mafterAdd[0m /root/.npm/homebridge-smart[K [[7m [27m[90m..............[0m] / fetchMetadata: [34;40mverb[0m [35mafterAdd[0m /root/.npm/homebridge-smart[K [[7m [27m[90m..............[0m] / fetchMetadata: [34;40mverb[0m [35mafterAdd[0m /root/.npm/homebridge-smart[K [[7m [27m[90m..............[0m] / fetchMetadata: [7msill[0m [35mmapToRegistry[0m uri https://registry.n[K [[7m [27m[90m..............[0m] / fetchMetadata: [7msill[0m [35mmapToRegistry[0m uri https://registry.n[K [[7m [27m[90m..............[0m] \ fetchMetadata: [7msill[0m [35mmapToRegistry[0m uri https://registry.n[K [[7m [27m[90m..............[0m] | fetchMetadata: [7msill[0m [35mmapToRegistry[0m uri https://registry.n[K [[7m [27m[90m..............[0m] \ fetchMetadata: [7msill[0m [35mmapToRegistry[0m uri https://registry.n[K [[7m [27m[90m..............[0m] - fetchMetadata: [7msill[0m [35mmapToRegistry[0m uri https://registry.n[K [[7m [27m[90m..............[0m] | fetchMetadata: [34;40mverb[0m [35mafterAdd[0m /root/.npm/superagent/2.3.0[K [[7m [27m[90m..............[0m] / fetchMetadata: [34;40mverb[0m [35mafterAdd[0m /root/.npm/superagent/2.3.0[K [[7m [27m[90m..............[0m] | fetchMetadata: [34;40mverb[0m [35mafterAdd[0m /root/.npm/humanize-ms/1.2.[K [[7m [27m[90m..............[0m] / fetchMetadata: [7msill[0m [35mmapToRegistry[0m uri https://registry.n[K [[7m [27m[90m..............[0m] | fetchMetadata: [7msill[0m [35mmapToRegistry[0m uri https://registry.n[K [[7m [27m[90m..............[0m] / fetchMetadata: [7msill[0m [35mmapToRegistry[0m uri https://registry.n[K [[7m [27m[90m..............[0m] \ fetchMetadata: [7msill[0m [35mmapToRegistry[0m uri https://registry.n[K

[[7m [27m[90m..............[0m] - fetchMetadata: [7msill[0m [35mmapToRegistry[0m uri https://registry.n[K [[7m [27m[90m..............[0m] - fetchMetadata: [7msill[0m [35mmapToRegistry[0m uri https://registry.n[K [[7m [27m[90m..............[0m] \ fetchMetadata: [7msill[0m [35mmapToRegistry[0m uri https://registry.n[K [[7m [27m[90m..............[0m] / fetchMetadata: [7msill[0m [35mmapToRegistry[0m uri https://registry.n[K [[7m [27m[90m..............[0m] - fetchMetadata: [7msill[0m [35mmapToRegistry[0m uri https://registry.n[K [[7m [27m[90m..............[0m] | fetchMetadata: [7msill[0m [35mmapToRegistry[0m uri https://registry.n[K [[7m [27m[90m..............[0m] - fetchMetadata: [34;40mverb[0m [35mafterAdd[0m /root/.npm/form-data/1.0.0-[K [[7m [27m[90m.............[0m] - fetchMetadata: [7msill[0m [35mmapToRegistry[0m uri https://registry.n[K [[7m [27m[90m.............[0m] \ fetchMetadata: [7msill[0m [35mmapToRegistry[0m uri https://registry.n[K [[7m [27m[90m.............[0m] \ fetchMetadata: [7msill[0m [35mmapToRegistry[0m uri https://registry.n[K [[7m [27m[90m.............[0m] - fetchMetadata: [7msill[0m [35mmapToRegistry[0m uri https://registry.n[K [[7m [27m[90m.............[0m] - fetchMetadata: [34;40mverb[0m [35mafterAdd[0m /root/.npm/async/1.5.2/pack[K [[7m [27m[90m.............[0m] / fetchMetadata: [34;40mverb[0m [35mafterAdd[0m /root/.npm/delayed-stream/1[K [[7m [27m[90m.............[0m] \ fetchMetadata: [34;40mverb[0m [35mafterAdd[0m /root/.npm/delayed-stream/1[K [[7m [27m[90m.............[0m] / fetchMetadata: [7msill[0m [35mmapToRegistry[0m uri https://registry.n[K [[7m [27m[90m.............[0m] \ fetchMetadata: [7msill[0m [35mmapToRegistry[0m uri https://registry.n[K [[7m [27m[90m.............[0m] - fetchMetadata: [7msill[0m [35mmapToRegistry[0m uri https://registry.n[K [[7m [27m[90m.............[0m] / fetchMetadata: [7msill[0m [35mmapToRegistry[0m uri https://registry.n[K [[7m [27m[90m.............[0m] | fetchMetadata: [7msill[0m [35mmapToRegistry[0m uri https://registry.n[K [[7m [27m[90m.............[0m] \ fetchMetadata: [34;40mverb[0m [35mafterAdd[0m /root/.npm/isarray/1.0.0/pa[K [[7m [27m[90m.............[0m] \ fetchMetadata: [7msill[0m [35mmapToRegistry[0m uri https://registry.n[K [[7m [27m[90m.............[0m] / fetchMetadata: [7msill[0m [35mmapToRegistry[0m uri https://registry.n[K [[7m [27m[90m.............[0m] - fetchMetadata: [7msill[0m [35mmapToRegistry[0m uri https://registry.n[K [[7m [27m[90m.............[0m] \ fetchMetadata: [7msill[0m [35mmapToRegistry[0m uri https://registry.n[K [[7m [27m[90m.............[0m] \ fetchMetadata: [7msill[0m [35mmapToRegistry[0m uri https://registry.n[K

[[7m [27m[90m.............[0m] - fetchMetadata: [34;40mverb[0m [35mafterAdd[0m /root/.npm/lru-cache/2.6.5/[K [[7m [27m[90m.............[0m] | fetchMetadata: [7msill[0m [35mmapToRegistry[0m uri https://registry.n[K [[7m [27m[90m.............[0m] / fetchMetadata: [7msill[0m [35mmapToRegistry[0m uri https://registry.n[K [[7m [27m[90m.............[0m] / fetchMetadata: [7msill[0m [35mmapToRegistry[0m uri https://registry.n[K [[7m [27m[90m.............[0m] / fetchMetadata: [7msill[0m [35mmapToRegistry[0m uri https://registry.n[K [[7m [27m[90m.............[0m] - fetchMetadata: [7msill[0m [35mmapToRegistry[0m uri https://registry.n[K [[7m [27m[90m.............[0m] - fetchMetadata: [7msill[0m [35mmapToRegistry[0m uri https://registry.n[K [[7m [27m[90m.............[0m] \ fetchMetadata: [7msill[0m [35mmapToRegistry[0m uri https://registry.n[K [[7m [27m[90m.............[0m] - fetchMetadata: [7msill[0m [35mmapToRegistry[0m uri https://registry.n[K [[7m [27m[90m.............[0m] | fetchMetadata: [34;40mverb[0m [35mcache add[0m spec isarray@0.0.1[K [[7m [27m[90m.............[0m] - fetchMetadata: [7msill[0m [35mmapToRegistry[0m uri https://registry.n[K [[7m [27m[90m.............[0m] - fetchMetadata: [7msill[0m [35mmapToRegistry[0m uri https://registry.n[K [[7m [27m[90m.............[0m] | fetchMetadata: [7msill[0m [35mmapToRegistry[0m uri https://registry.n[K [[7m [27m[90m.............[0m] | fetchMetadata: [7msill[0m [35mmapToRegistry[0m uri https://registry.n[K [[7m [27m[90m.............[0m] | fetchMetadata: [7msill[0m [35mmapToRegistry[0m uri https://registry.n[K [[7m [27m[90m.............[0m] - fetchMetadata: [7msill[0m [35mmapToRegistry[0m uri https://registry.n[K [[7m [27m[90m.............[0m] \ fetchMetadata: [7msill[0m [35mmapToRegistry[0m uri https://registry.n[K [[7m [27m[90m.............[0m] \ fetchMetadata: [7msill[0m [35mmapToRegistry[0m uri https://registry.n[K [[7m [27m[90m.............[0m] | fetchMetadata: [7msill[0m [35mmapToRegistry[0m uri https://registry.n[K [[7m [27m[90m.............[0m] \ fetchMetadata: [7msill[0m [35mmapToRegistry[0m uri https://registry.n[K [[7m [27m[90m.............[0m] - fetchMetadata: [7msill[0m [35mmapToRegistry[0m uri https://registry.n[K [[7m [27m[90m.............[0m] | fetchMetadata: [7msill[0m [35mmapToRegistry[0m uri https://registry.n[K [[7m [27m[90m.............[0m] - fetchMetadata: [7msill[0m [35mmapToRegistry[0m uri https://registry.n[K [[7m [27m[90m.............[0m] \ fetchMetadata: [7msill[0m [35mmapToRegistry[0m uri https://registry.n[K [[7m [27m[90m.............[0m] \ fetchMetadata: [7msill[0m [35mmapToRegistry[0m uri https://registry.n[K

[[7m [27m[90m.............[0m] - fetchMetadata: [7msill[0m [35mmapToRegistry[0m uri https://registry.n[K [[7m [27m[90m.............[0m] \ fetchMetadata: [7msill[0m [35mmapToRegistry[0m uri https://registry.n[K [[7m [27m[90m.............[0m] / fetchMetadata: [34;40mverb[0m [35mafterAdd[0m /root/.npm/fast-levenshtein[K [[7m [27m[90m.............[0m] \ fetchMetadata: [34;40mverb[0m [35mafterAdd[0m /root/.npm/fast-levenshtein[K [[7m [27m[90m.............[0m] / fetchMetadata: [7msill[0m [35mmapToRegistry[0m uri https://registry.n[K [[7m [27m[90m.............[0m] \ fetchMetadata: [7msill[0m [35mmapToRegistry[0m uri https://registry.n[K [[7m [27m[90m.............[0m] - fetchMetadata: [7msill[0m [35mmapToRegistry[0m uri https://registry.n[K [[7m [27m[90m.............[0m] | fetchMetadata: [7msill[0m [35mmapToRegistry[0m uri https://registry.n[K [[7m [27m[90m.............[0m] - fetchMetadata: [7msill[0m [35mmapToRegistry[0m uri https://registry.n[K [[7m [27m[90m.............[0m] | fetchMetadata: [7msill[0m [35mmapToRegistry[0m uri https://registry.n[K [[7m [27m[90m.............[0m] \ fetchMetadata: [7msill[0m [35mmapToRegistry[0m uri https://registry.n[K [[7m [27m[90m.............[0m] \ fetchMetadata: [7msill[0m [35mmapToRegistry[0m uri https://registry.n[K [[7m [27m[90m.............[0m] | fetchMetadata: [7msill[0m [35mmapToRegistry[0m uri https://registry.n[K [[7m [27m[90m.............[0m] / fetchMetadata: [7msill[0m [35mmapToRegistry[0m uri https://registry.n[K [[7m [27m[90m.............[0m] | fetchMetadata: [7msill[0m [35mmapToRegistry[0m uri https://registry.n[K [[7m [27m[90m.............[0m] | fetchMetadata: [7msill[0m [35mmapToRegistry[0m uri https://registry.n[K [[7m [27m[90m.............[0m] / fetchMetadata: [7msill[0m [35mmapToRegistry[0m uri https://registry.n[K [[7m [27m[90m.............[0m] | fetchMetadata: [7msill[0m [35mmapToRegistry[0m uri https://registry.n[K [[7m [27m[90m.............[0m] - fetchMetadata: [7msill[0m [35mmapToRegistry[0m uri https://registry.n[K [[7m [27m[90m.............[0m] \ fetchMetadata: [7msill[0m [35mmapToRegistry[0m uri https://registry.n[K [[7m [27m[90m.............[0m] \ fetchMetadata: [7msill[0m [35mmapToRegistry[0m uri https://registry.n[K [[7m [27m[90m.............[0m] \ fetchMetadata: [34;40mverb[0m [35mafterAdd[0m /root/.npm/iconv-lite/0.4.1[K [[7m [27m[90m.............[0m] - fetchMetadata: [7msill[0m [35mmapToRegistry[0m uri https://registry.n[K [[7m [27m[90m.............[0m] - fetchMetadata: [7msill[0m [35mmapToRegistry[0m uri https://registry.n[K [[7m [27m[90m.............[0m] \ fetchMetadata: [7msill[0m [35mmapToRegistry[0m uri https://registry.n[K

[[7m [27m[90m.............[0m] \ fetchMetadata: [7msill[0m [35mmapToRegistry[0m uri https://registry.n[K [[7m [27m[90m.............[0m] - fetchMetadata: [7msill[0m [35mmapToRegistry[0m uri https://registry.n[K [[7m [27m[90m.............[0m] | fetchMetadata: [7msill[0m [35mmapToRegistry[0m uri https://registry.n[K [[7m [27m[90m.............[0m] \ fetchMetadata: [34;40mverb[0m [35mafterAdd[0m /root/.npm/minimatch/3.0.3/[K [[7m [27m[90m.............[0m] | fetchMetadata: [34;40mverb[0m [35mafterAdd[0m /root/.npm/wrappy/1.0.2/pac[K [[7m [27m[90m.............[0m] / fetchMetadata: [7msill[0m [35mmapToRegistry[0m uri https://registry.n[K [[7m [27m[90m.............[0m] - fetchMetadata: [34;40mverb[0m [35mafterAdd[0m /root/.npm/balanced-match/0[K [[7m [27m[90m.............[0m] - fetchMetadata: [34;40mverb[0m [35mcache add[0m spec ast-types@0.9.6[K [[7m [27m[90m.............[0m] - fetchMetadata: [34;40mverb[0m [35mcache add[0m spec ast-types@0.9.6[K [[7m [27m[90m.............[0m] - fetchMetadata: [34;40mverb[0m [35mcache add[0m spec ast-types@0.9.6[K [[7m [27m[90m.............[0m] - fetchMetadata: [7msill[0m [35mmapToRegistry[0m uri https://registry.n[K [[7m [27m[90m.............[0m] - fetchMetadata: [7msill[0m [35mmapToRegistry[0m uri https://registry.n[K [[7m [27m[90m.............[0m] - fetchMetadata: [7msill[0m [35mmapToRegistry[0m uri https://registry.n[K [[7m [27m[90m.............[0m] \ fetchMetadata: [7msill[0m [35mmapToRegistry[0m uri https://registry.n[K [[7m [27m[90m.............[0m] / fetchMetadata: [7msill[0m [35mmapToRegistry[0m uri https://registry.n[K [[7m [27m[90m.............[0m] - fetchMetadata: [7msill[0m [35mmapToRegistry[0m uri https://registry.n[K [[7m [27m[90m.............[0m] / fetchMetadata: [7msill[0m [35mmapToRegistry[0m uri https://registry.n[K [[7m [27m[90m.............[0m] | fetchMetadata: [34;40mverb[0m [35mafterAdd[0m /root/.npm/yargs/3.27.0/pac[K [[7m [27m[90m.............[0m] / fetchMetadata: [7msill[0m [35mmapToRegistry[0m uri https://registry.n[K [[7m [27m[90m.............[0m] - fetchMetadata: [7msill[0m [35mmapToRegistry[0m uri https://registry.n[K [[7m [27m[90m.............[0m] / fetchMetadata: [7msill[0m [35mmapToRegistry[0m uri https://registry.n[K [[7m [27m[90m.............[0m] \ fetchMetadata: [7msill[0m [35mmapToRegistry[0m uri https://registry.n[K [[7m [27m[90m.............[0m] \ fetchMetadata: [7msill[0m [35mmapToRegistry[0m uri https://registry.n[K [[7m [27m[90m.............[0m] - fetchMetadata: [7msill[0m [35mmapToRegistry[0m uri https://registry.n[K [[7m [27m[90m.............[0m] \ fetchMetadata: [7msill[0m [35mmapToRegistry[0m uri https://registry.n[K

[[7m [27m[90m.............[0m] / fetchMetadata: [7msill[0m [35mmapToRegistry[0m uri https://registry.n[K [[7m [27m[90m.............[0m] - fetchMetadata: [7msill[0m [35mmapToRegistry[0m uri https://registry.n[K [[7m [27m[90m.............[0m] | fetchMetadata: [7msill[0m [35mmapToRegistry[0m uri https://registry.n[K [[7m [27m[90m.............[0m] / fetchMetadata: [34;40mverb[0m [35mafterAdd[0m /root/.npm/longest/1.0.1/pa[K [[7m [27m[90m.............[0m] / fetchMetadata: [34;40mverb[0m [35mafterAdd[0m /root/.npm/is-buffer/1.1.5/[K [[7m [27m[90m.............[0m] / fetchMetadata: [34;40mverb[0m [35mafterAdd[0m /root/.npm/lcid/1.0.0/packa[K [[7m [27m[90m.............[0m] - fetchMetadata: [34;40mverb[0m [35mcache add[0m spec source-map@~0.5.0[K [[7m [27m[90m.............[0m] - fetchMetadata: [34;40mverb[0m [35mcache add[0m spec source-map@~0.5.0[K [[7m [27m[90m.............[0m] / fetchMetadata: [34;40mverb[0m [35mafterAdd[0m /root/.npm/source-map/0.5.6[K [[7m [27m[90m.............[0m] / fetchMetadata: [7msill[0m [35mmapToRegistry[0m uri https://registry.n[K [[7m [27m[90m.............[0m] - fetchMetadata: [7msill[0m [35mmapToRegistry[0m uri https://registry.n[K [[7m [27m[90m.............[0m] \ fetchMetadata: [34;40mverb[0m [35mafterAdd[0m /root/.npm/smart-buffer/1.1[K [[7m [27m[90m........[0m] / diffTrees: [7msill[0m [35minstall[0m generateActionsToTake[K [[7m [27m[90m.......[0m] / diffTrees: [7msill[0m [35minstall[0m generateActionsToTake[K [[7m [27m[90m.....[0m] - fetch: [7msill[0m [35mdoParallel[0m fetch 133[K [[7m [27m[90m.....[0m] - fetch: [7msill[0m [35mdoParallel[0m fetch 133[K [[7m [27m[90m.....[0m] / extract:homebridge-smartthings: [7msill[0m [35mdoParallel[0m extract[K [[7m [27m[90m.....[0m] / extract:homebridge-smartthings: [7msill[0m [35mdoParallel[0m extract[K [[7m [27m[90m.....[0m] / extract:homebridge-smartthings: [7msill[0m [35mdoParallel[0m extract[K [[7m [27m[90m.....[0m] | extract:homebridge-smartthings: [7msill[0m [35mdoParallel[0m extract[K [[7m [27m[90m.....[0m] | extract:homebridge-smartthings: [7msill[0m [35mdoParallel[0m extract[K [[7m [27m[90m.....[0m] / extract:homebridge-smartthings: [7msill[0m [35mdoParallel[0m extract[K [[7m [27m[90m.....[0m] / extract:homebridge-smartthings: [7msill[0m [35mdoParallel[0m extract[K [[7m [27m[90m.....[0m] - extract:homebridge-smartthings: [7msill[0m [35mdoParallel[0m extract[K [[7m [27m[90m.....[0m] \ extract:homebridge-smartthings: [7msill[0m [35mdoParallel[0m extract[K

[[7m [27m[90m.....[0m] - extract:homebridge-smartthings: [7msill[0m [35mdoParallel[0m extract[K [[7m [27m[90m.....[0m] / extract:homebridge-smartthings: [7msill[0m [35mdoParallel[0m extract[K [[7m [27m[90m.....[0m] | extract:homebridge-smartthings: [7msill[0m [35mdoParallel[0m extract[K [[7m [27m[90m.....[0m] / extract:homebridge-smartthings: [7msill[0m [35mdoParallel[0m extract[K [[7m [27m[90m.....[0m] \ extract:homebridge-smartthings: [7msill[0m [35mdoParallel[0m extract[K [[7m [27m[90m.....[0m] \ extract:homebridge-smartthings: [7msill[0m [35mdoParallel[0m extract[K [[7m [27m[90m.....[0m] - extract:homebridge-smartthings: [7msill[0m [35mdoParallel[0m extract[K [[7m [27m[90m.....[0m] \ extract:homebridge-smartthings: [7msill[0m [35mdoParallel[0m extract[K [[7m [27m[90m.....[0m] - extract:homebridge-smartthings: [7msill[0m [35mdoParallel[0m extract[K [[7m [27m[90m.....[0m] | extract:homebridge-smartthings: [7msill[0m [35mdoParallel[0m extract[K [[7m [27m[90m.....[0m] \ extract:homebridge-smartthings: [7msill[0m [35mdoParallel[0m extract[K [[7m [27m[90m.....[0m] \ extract:homebridge-smartthings: [7msill[0m [35mdoParallel[0m extract[K [[7m [27m[90m.....[0m] | extract:homebridge-smartthings: [7msill[0m [35mdoParallel[0m extract[K [[7m [27m[90m.....[0m] | extract:homebridge-smartthings: [7msill[0m [35mdoParallel[0m extract[K [[7m [27m[90m.....[0m] / extract:homebridge-smartthings: [7msill[0m [35mdoParallel[0m extract[K [[7m [27m[90m.....[0m] \ extract:homebridge-smartthings: [7msill[0m [35mdoParallel[0m extract[K [[7m [27m[90m.....[0m] \ extract:invert-kv: [34;40mverb[0m [35mgentlyRm[0m don't care about conten[K  $[7m$  [27m[90m.....[0m] \ extract:brace-expansion: [7msill[0m [35mgunzTarPerm[0m extractEntry o[K [[7m [27m[90m.....[0m] | extract:brace-expansion: [7msill[0m [35mgunzTarPerm[0m extractEntry o[K [[7m [27m[90m.....[0m] | extract:brace-expansion: [7msill[0m [35mgunzTarPerm[0m extractEntry o[K [[7m [27m[90m.....[0m] / extract:stream-to-buffer: [34;40mverb[0m [35mgentlyRm[0m don't care about[K [[7m [27m[90m.....[0m] \ extract:minimatch: [34;40mverb[0m [35mgentlyRm[0m don't care about conten[K [[7m [27m[90m.....[0m] \ extract:minimatch: [34;40mverb[0m [35mgentlyRm[0m don't care about conten[K [[7m [27m[90m.....[0m] - extract:minimatch: [34;40mverb[0m [35mgentlyRm[0m don't care about conten[K [[7m [27m[90m.....[0m] | extract:stringmap: [34;40mverb[0m [35mgentlyRm[0m don't care about conten[K

[[7m [27m[90m.....[0m] | extract:window-size: [34;40mverb[0m [35mgentlyRm[0m don't care about cont[K [[7m [27m[90m.....[0m] / extract:file-uri-to-path: [7msill[0m [35mgunzTarPerm[0m extractEntry[K [[7m [27m[90m.....[0m] | extract:stream-to: [7msill[0m [35mgunzTarPerm[0m extractEntry test/.e[K [[7m [27m[90m....[0m] | extract:is-buffer: [34;40mverb[0m [35mgentlyRm[0m don't care about conten[K [[7m [27m[90m....[0m] / extract:glob: [7msill[0m [35mgunzTarPerm[0m extractEntry src/expressi[K [[7m [27m[90m....[0m] / extract:thunkify: [7msill[0m [35mgunzTarPerm[0m extractEntry lib/shar[K [[7m [27m[90m....[0m] | extract:graceful-fs: [34;40mverb[0m [35mgentlyRm[0m don't care about cont[K [[7m [27m[90m....[0m] / extract:q: [7msill[0m [35mgunzTarPerm[0m extractEntry src/tokencontex[K [[7m [27m[90m....[0m] \ extract:optionator: [7msill[0m [35mgunzTarPerm[0m extractEntry test/i[K [[7m [27m[90m....[0m] - extract:ip: [7msill[0m [35mgunzTarPerm[0m extractEntry Changelog.md[K [[7m [27m[90m....[0m] / extract:levn: [7msill[0m [35mgunzTarPerm[0m extractEntry test/complic[K [[7m [27m[90m....[0m] / extract:escodegen: [7msill[0m [35mgunzTarPerm[0m extractEntry def/jsx[K [[7m [27m[90m....[0m] - extract:netmask: [7msill[0m [35mgunzTarPerm[0m extractEntry karma/cov[K [[7m [27m[90m....[0m] \ extract:wordwrap: [7msill[0m [35mgunzTarPerm[0m extractEntry karma/co[K [27m [90m.... [0m] | extract:socks: [34;40mverb [0m [35mgentlyRm[0m don't care about contents;[K [[7m [27m[90m....[0m] | extract:smart-buffer: [34;40mverb[0m [35mgentlyRm[0m don't care about con[K [[7m [27m[90m....[0m] \ extract:through: [7msill[0m [35mgunzTarPerm[0m extractEntry lib/index[K [[7m [27m[90m....[0m] \ extract:through: [7msill[0m [35mgunzTarPerm[0m extractEntry lib/index[K [[7m [27m[90m....[0m] - extract:formidable: [34;40mverb[0m [35mgentlyRm[0m don't care about conte[K [[7m [27m[90m....[0m] / extract:semver: [34;40mverb[0m [35mgentlyRm[0m don't care about contents;[K [[7m [27m[90m....[0m] / extract:readable-stream: [34;40mverb[0m [35mgentlyRm[0m don't care about[K [[7m [27m[90m....[0m] - extract:uuid: [34;40mverb[0m [35mgentlyRm[0m don't care about contents; n[K [[7m [27m[90m....[0m] - extract:debug: [34;40mverb[0m [35mgentlyRm[0m don't care about contents;[K [[7m [27m[90m....[0m] | extract:qs: [7msill[0m [35mgunzTarPerm[0m extractEntry lib/core/endpo[K [[7m [27m[90m....[0m] - extract:yargs: [34;40mverb[0m [35mgentlyRm[0m don't care about contents;[K

[[7m [27m[90m....[0m] - extract:get-uri: [34;40mverb[0m [35mgentlyRm[0m don't care about contents[K [[7m [27m[90m....[0m] | extract:recast: [34;40mverb[0m [35mgentlyRm[0m don't care about contents;[K [[7m [27m[90m....[0m] - extract:mkdirp: [34;40mverb[0m [35mgentlyRm[0m don't care about contents;[K [[7m [27m[90m...[0m] \ extract:esprima-fb: [7msill[0m [35mgunzTarPerm[0m extractEntry other/[K [[7m [27m[90m...[0m] - extract:ast-types: [34;40mverb[0m [35mgentlyRm[0m don't care about conten[K [[7m [27m[90m...[0m] - extract:pac-resolver: [34;40mverb[0m [35mgentlyRm[0m don't care about con[K [[7m [27m[90m...[0m] | extract:iconv-lite: [34;40mverb[0m [35mgentlyRm[0m don't care about conte[K [[7m [27m[90m...[0m] | extract:detective: [34;40mverb[0m [35mgentlyRm[0m don't care about conten[K  $[7m$  [27m[90m...[0m] \ extract:source-map: [34;40mverb[0m [35mgentlyRm[0m don't care about conte[K [[7m [27m[90m...[0m] | extract:acorn: [34;40mverb[0m [35mgentlyRm[0m don't care about contents;[K [[7m [27m[90m...[0m] \ extract:acorn: [34;40mverb[0m [35mgentlyRm[0m don't care about contents;[K [[7m [27m[90m...[0m] / extract:acorn: [34;40mverb[0m [35mgentlyRm[0m don't care about contents;[K [[7m [27m[90m...[0m] / extract:acorn: [34;40mverb[0m [35mgentlyRm[0m don't care about contents;[K [[7m [27m[90m...[0m] \ extract:defs: [34;40mverb[0m [35mgentlyRm[0m don't care about contents; n[K [[7m [27m[90m...[0m] - extract:defs: [34;40mverb[0m [35mgentlyRm[0m don't care about contents; n[K [[7m [27m[90m...[0m] - extract:defs: [34;40mverb[0m [35mgentlyRm[0m don't care about contents; n[K [[7m [27m[90m...[0m] - extract:defs: [34;40mverb[0m [35mgentlyRm[0m don't care about contents; n[K [[7m [27m[90m...[0m] - extract:defs: [34;40mverb[0m [35mgentlyRm[0m don't care about contents; n[K [[7m [27m[90m...[0m] - extract:defs: [34;40mverb[0m [35mgentlyRm[0m don't care about contents; n[K [[7m [27m[90m...[0m] - extract:defs: [34;40mverb[0m [35mgentlyRm[0m don't care about contents; n[K [[7m [27m[90m...[0m] - extract:defs: [34;40mverb[0m [35mgentlyRm[0m don't care about contents; n[K [[7m [27m[90m...[0m] - extract:defs: [34;40mverb[0m [35mgentlyRm[0m don't care about contents; n[K [[7m [27m[90m...[0m] \ preinstall:homebridgesmartthings: [7msill[0m [35mdoParallel[0m prein[K [[7m [27m[90m...[0m] | preinstall:homebridgesmartthings: [7msill[0m [35mdoParallel[0m prein[K [[7m [27m[90m...[0m] | finalize:homebridge-smartthings: [7msill[0m [35mdoSerial[0m finalize[K

[[7m [27m[90m...[0m] - finalize:lazy-cache: [7msill[0m [35mfinalize[0m /usr/lib/node\_modules[K [[7m [27m[90m...[0m] | finalize:tryor: [7msill[0m [35mfinalize[0m /usr/lib/node\_modules/home[K [[7m [27m[90m...[0m] | finalize:pubnub: [7msill[0m [35mfinalize[0m /usr/lib/node\_modules/hom[K [[7m [27m[90m...[0m] / build:homebridge-smartthings: [7msill[0m [35mdoSerial[0m build 133[K [[7m [27m[90m...[0m] / build:inherits: [34;40mverb[0m [35mlinkMans[0m inherits@2.0.3[K [[7m [27m[90m...[0m] - build:semver: [34;40mverb[0m [35mgentlyRm[0m don't care about contents; n[K [[7m [27m[90m...[0m] | build:superagent-proxy: [34;40mverb[0m [35mlinkMans[0m superagent-proxy@1[K [[7m [27m[90m...[0m] / install:ast-types: [7msill[0m [35mlifecycle[0m ast-types@0.9.11~insta[K [[7m [27m[90m...[0m] / install:brace-expansion: [7msill[0m [35mlifecycle[0m brace-expansion@[K  $[7m$  [27m[90m...[0m] - install:file-uri-to-path: [7msill[0m [35mlifecycle[0m file-uri-to-pat[K [[7m [27m[90m...[0m] \ install:methods: [7msill[0m [35mlifecycle[0m methods@1.1.2~install: n[K [[7m [27m[90m...[0m] | install:qs: [7msill[0m [35mlifecycle[0m qs@6.4.0~install: no script f[K [[7m [27m[90m...[0m] / install:socks: [7msill[0m [35mlifecycle[0m socks@1.1.10~install: no s[K [[7m [27m[90m...[0m] / install:wordwrap: [7msill[0m [35mlifecycle[0m wordwrap@1.0.0~install:[K  $[7m$  [27m[90m...[0m] - install:superagent-proxy: [7msill[0m [35mlifecycle[0m superagent-prox[K [[7m [27m[90m...[0m] / postinstall:ast-types: [7msill[0m [35mlifecycle[0m ast-types@0.9.11~p[K [[7m [27m[90m...[0m] / postinstall:deep-is: [7msill[0m [35mlifecycle[0m deep-is@0.1.3~postin[K [[7m [27m[90m...[0m] | postinstall:commander: [7msill[0m [35mlifecycle[0m commander@2.9.0~po[K [[7m [27m[90m..[0m] - postinstall:minimatch: [7msill[0m [35mlifecycle[0m minimatch@3.0.3~po[K  $[7m$  [27m[90m..[0m] \ postinstall:regenerator-runtime: [7msill[0m [35mlifecycle[0m regenera[K [[7m [27m[90m..[0m] | postinstall:stream-to: [7msill[0m [35mlifecycle[0m stream-to@0.2.2~po[K [[7m [27m[90m..[0m] \ postinstall:once: [7msill[0m [35mlifecycle[0m once@1.4.0~postinstall:[K [[7m [27m[90m..[0m] / postinstall: [7msill[0m [35mlifecycle[0m homebridge-smartthings@0.5.1[K

[K[?25h/usr/lib

2017-04-14 18:06:18,stdout,Installing plugins from /root/.homebridge/

install.sh.

2017-04-14 18:06:18,stdout,/root/.homebridge/package.json not found.

2017-04-14 18:06:18,stdout,Default env variables will be used.

2017-04-14 18:06:18,stdout,/root/.homebridge/.env not found.

- 2017-04-14 18:06:18,stdout,root
- 2017-04-14 18:06:18,stdout,Logged in as: